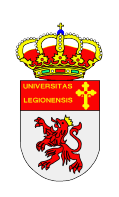

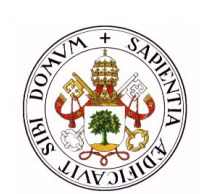

**UNIVERSIDAD DE LEÓN UNIVERSIDAD DE VALLADOLID**

# **MÁSTER DE POSTGRADO EN**

### **INGENIERÍA ACÚSTICA Y VIBRACIONES**

### **PROYECTO FIN DE MÁSTER**

## **ESTIMACIÓN DE LA INCERTIDUMBRE EN ENSAYOS DE AISLAMIENTO ACÚSTICO**

ÁNGEL MANUEL ARRIBAS DEL OLMO

Tutor Colaborador

ANA I. TARRERO FERNÁNDEZ ÁNGEL ARENAZ GOMBAU

 **VºBº**

VALLADOLID, septiembre 2013.

Muchas personas han estado a mi lado durante la realización de este Master, mi novia y familia, amigos, compañeros y profesores. A todos ellos quiero agradecerles su apoyo y ayuda.

Este Trabajo de fin de Master supone la conclusión de este año de aprendizaje. Si bien inicialmente no estaba familiarizado con el tema que elegí tratar, gracias al apoyo de Ana y a Ángel y de los compañeros de Audiotec, lo he podido llevar a cabo.

Gracias de nuevo a todos.

### Índice

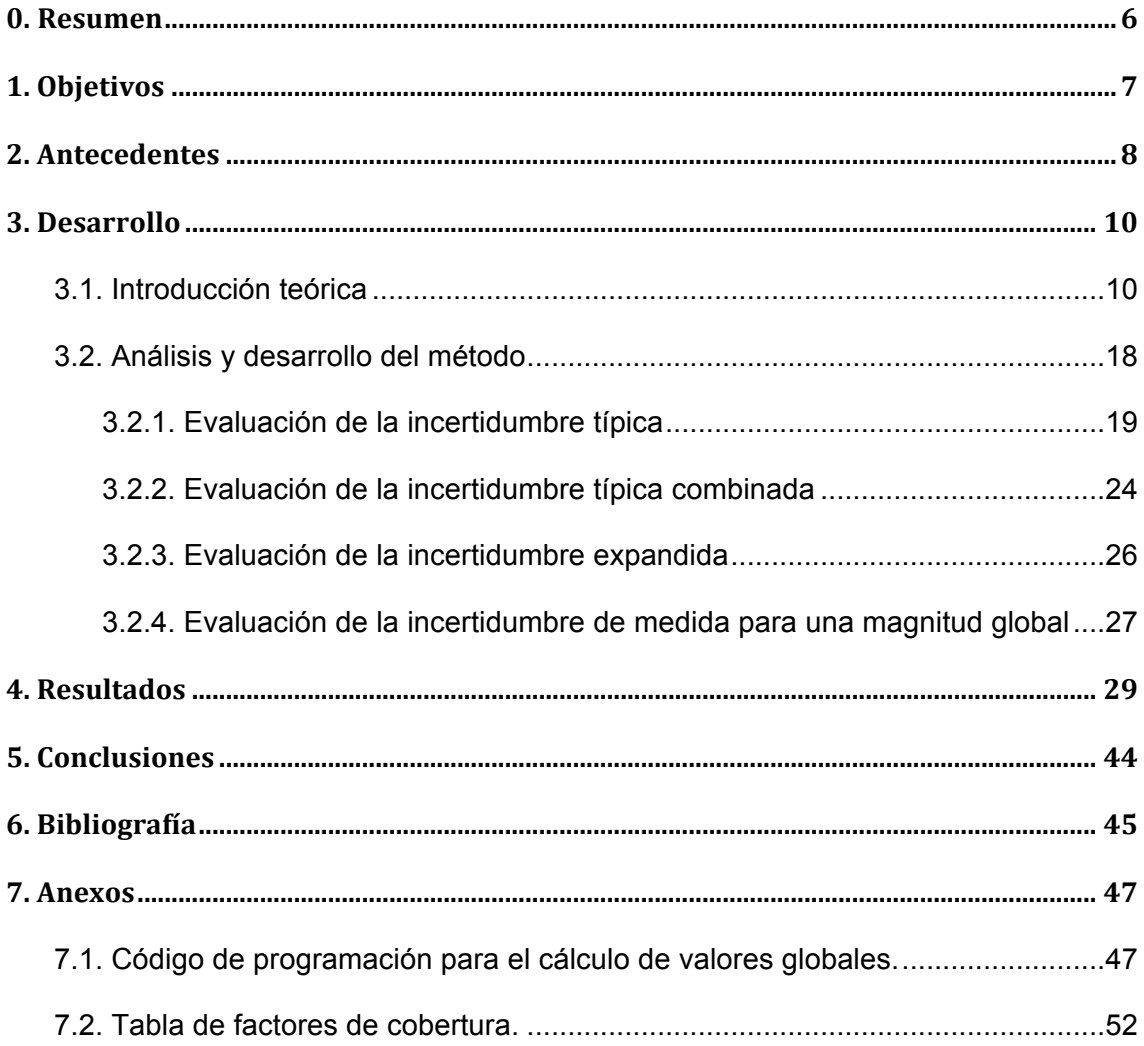

#### **0. Resumen**

Este trabajo trata de aportar un método válido y consistente para estimar la incertidumbre en las medidas de aislamiento acústico entre dos recintos.

Utilizando como norma de referencia la UNE EN-ISO 140 4: 1999 [9] (Medición del aislamiento acústico en los edificios y de los elementos de construcción. Medición "*in situ*" del aislamiento al ruido aéreo entre locales) y la Guía para la Expresión de la Incertidumbre se elabora una hoja de cálculo que permita de manera automática realizar los cálculos para hallar la incertidumbre asociada a los ensayos de aislamiento acústico. El trabajo se realiza para los tres índices de evaluación del aislamiento, en bandas de tercio de octava y sus valores globales  $R_{w}$ ,  $D_{n,w}$ ,  $D_{nTw}$ .

En primer lugar se estiman todas las incertidumbres típicas, las debidas a la repetibilidad y las debidas a otras causas relacionas principalmente con los instrumentos de medición. Los niveles de presión sonora y el tiempo de reverberación se ven afectados por la incertidumbre tipo "A", debido a la repetibilidad, y tipo "B", debido a los instrumento de medida empleados. Las medidas del área del elemento separador y del volumen del recinto receptor solamente por las de tipo "B".

Posteriormente se calcula la incertidumbre típica combinada y la incertidumbre expandida. Para esta última se calculan los grados efectivos de libertad y con el nivel de confianza deseado, se obtendrá el coeficiente  $K_p$  que nos permitirá su obtención para cada frecuencia.

Para el cálculo de los valores globales de los índices y su incertidumbre se utilizará el método de Montecarlo, apoyándonos en conceptos estadísticos y haciendo uso para los cálculos de programación con la herramienta VisualBasic. Utilizando funciones estadísticas se generarán múltiples espectros destinados a ser comparados con la curva de referencia de la norma UNE-EN ISO 717-1: 1997 [10] (Evaluación del aislamiento acústico en los edificios y de los elementos de construcción). Estos espectros tendrán su esperanza matemática en cada uno de los valores de los índices calculados y la varianza será la incertidumbre típica combinada ya calculada. El valor global único y definitivo será la media de todos los calculados y como incertidumbre asociada al valor global, se utiliza la desviación típica experimental de la media de todos los valores globales generados.

#### **1.'Objetivos**

El conocimiento y la expresión de la incertidumbre de medición constituyen una parte indisoluble de los resultados de las mediciones.

La incertidumbre de medición se define como "un parámetro asociado con el resultado de una medición que caracteriza la dispersión de los valores que pudieran ser atribuidos razonablemente al mensurando", donde el mensurando es la "magnitud particular sometida a medición". Sin la indicación de la incertidumbre, las mediciones no pueden compararse entre sí ni con otros valores de referencia dados en especificaciones o normas.

En el presente trabajo se lleva a cabo la estimación de la incertidumbre en ensayos de aislamiento acústico, donde actualmente no existe un método estandarizado para la estimación de la misma. Se utilizará la Guía para la Expresión de la Incertidumbre de Medida ("Guide to the Expression of Uncertainty in Measurement". GUM: 1995) [1], de la norma UNE-EN ISO/IEC GUÍA 98-3 IN.

El objetivo del trabajo es implementar un método para estimar la incertidumbre que sea utilizado por la empresa Audiotec en su sistema de calidad.

#### **2.'Antecedentes**

El grupo Audiotec, Centro Tecnológico de Acústica, especialistas en Ingeniería y Control del Ruido, necesita remodelar su sistema de cálculo de incertidumbre. Durante años ha utilizado un sistema con buenos resultados, pero se plantean la posibilidad de establecer un nuevo método para el cálculo de la incertidumbre para adaptarlo a nuevas exigencias del mercado y/o de organismos de control.

El grupo Audiotec está autorizado por la Junta de Castilla y León como Entidad de Evaluación Acústica y posee la acreditación de ENAC (Entidad Nacional de Acreditación) para la realización de ensayos acústicos. Como Entidad Acreditada debe tener implantada la norma UNE-EN ISO/IEC 17025: 2005 [13]. Esta norma establece los requisitos generales para la competencia de los laboratorios de ensayo y calibración e indica que "los laboratorios de ensayo deben tener y deben aplicar procedimientos para estimar la incertidumbre de la medición". En algunos casos la naturaleza del método de ensayo puede excluir un cálculo riguroso, metrológicamente y estadísticamente válido, de la incertidumbre de medición. En estos casos el laboratorio debe, por lo menos, tratar de identificar todos los componentes de la incertidumbre y hacer una estimación razonable, y debe asegurarse de que la forma de informar el resultado no dé una impresión equivocada de la incertidumbre. Una estimación razonable se debe basar en un conocimiento del desempeño del método y en el alcance de la medición y debe hacer uso, por ejemplo, de la experiencia adquirida y de los datos de validación anteriores.

La colaboración entre la Universidad, en concreto a través del Master en Ingeniería Acústica y Vibraciones, y el grupo Audiotec, ha permitido, entre otras cosas, la vista a las cámaras de ensayo e instalaciones ubicadas en el Parque Tecnológico de Boecillo y la realización de Trabajos Fin de Master. Las aportaciones de los Trabajos Fin de Master bajo la supervisión de tutor y colaborador en la empresa, enriquece a ambas entidades ya que favorece el intercambio de ideas entre el mundo académico y el mundo empresarial.

Un objetivo claro de este Trabajo Fin de Master es elaborar una hoja de cálculo con el programa Excel©! que se fusionará con la hoja con la que el laboratorio de Audiotec calcula la diferencia de nivel normalizada, la diferencia de nivel estandarizada y el índice de reducción sonora aparente ( $D_n$ ,  $D_{nT}$  y R'). En esta hoja de cálculo se vuelcan los datos de las mediciones y se realizan las operaciones propias del cálculo de aislamiento. Finalmente se obtiene las hojas del informe con los valores de aislamiento, tanto del espectro como globales, según el formato indicado en la norma UNE-EN ISO 140-4: 1999.

Una parte importante del proceso de documentación fue asistir al curso "Evaluación de la incertidumbre de medida en ensayos acústicos conforme a la norma ISO/IEC 17025: 2005" impartido en Madrid por la Asociación de Entidades de Ensayo, Calibración y Análisis, el 10 de abril de 2013. El objetivo del curso era enseñar a aplicar las técnicas comúnmente empleadas para estimar la incertidumbre en los ensayos de acústica y en él se explico la teoría básica para el cálculo de la incertidumbre y se analizaron dos casos prácticos. Estos ejemplos constituyen otra forma de proceder para la estimación de la incertidumbre, que ha sido tenido en cuenta para la realización del presente trabajo.

#### **3. Desarrollo**

#### **3.1.'Introducción'teórica**

A la hora de expresar el resultado de una medición de una magnitud física, es obligado dar alguna indicación cuantitativa de la calidad del resultado, de forma que quienes utilizan dicho resultado puedan evaluar su idoneidad. Por ello es necesario establecer un procedimiento fácilmente comprensible y aceptado universalmente para caracterizar la calidad del resultado de una medición; esto es, para evaluar y expresar su incertidumbre. En esta era del mercado global, es imprescindible que el método de evaluación y expresión de la incertidumbre sea uniforme en todo el mundo, de manera que las mediciones realizadas en diferentes países puedan ser comparadas fácilmente.

La GUM establece un método para estimar la incertidumbre de medida denominado "método de propagación de la incertidumbre", el cual es aplicable a modelos como el de la expresión

$$
Y = f(X_1, X_2, ..., X_N)
$$
 (1)

donde Y es el mensurando o magnitud de salida que depende de una serie de magnitudes de entrada  $x_i(i=1,\,2,...,\,N)$  de acuerdo con la relación funcional f.

que tanto las magnitudes de entrada como la de salida serán consideradas también Todas las magnitudes involucradas se tratan como variables aleatorias, de manera como variables aleatorias.

Las componentes de incertidumbre asociadas a las magnitudes de entrada se pueden agrupar en dos categorías según su método de evaluación, tipo "A" y tipo "B". Al tratarse de variables aleatorias, los dos tipos de evaluación se basan en distribuciones de probabilidad y ambas se cuantifican mediante varianzas o desviaciones típicas. La varianza estimada que caracteriza a una componente de la incertidumbre obtenida mediante una evaluación de tipo "A" se calcula a partir de una serie de observaciones repetidas (por ejemplo, diferentes medidas). Sin embargo, para una componente de incertidumbre obtenida a partir de una evaluación de tipo "B", la varianza se evalúa a partir de otros conocimientos (experiencia, especificaciones, resultados anteriores...). De cara a su evaluación, existen 3 tipos de incertidumbre de medida que podemos estimar:

- *Incertidumbre típica*: Incertidumbre del resultado de una medición, expresada en forma de desviación típica y representada con la letra minúscula "*u*".
- *Incertidumbre típica combinada*: Incertidumbre típica del resultado de una medición, cuando el resultado se obtiene a partir de los valores de otras magnitudes y que se define como "u<sub>c</sub>".
- *Incertidumbre expandida*: Magnitud que define un intervalo de confianza entorno al resultado de una medición y en el que se espera encontrar una fracción importante de la distribución de valores que podrían ser atribuidos razonablemente al mensurando. Se expresa con la letra mayúscula "*U*".

#### **Evaluación de la incertidumbre típica**

La incertidumbre consta generalmente de varias componentes según su método de evaluación "A" y "B", los dos tipos de evaluación se basan en distribuciones de probabilidad y ambas se cuantifican mediante varianzas o desviaciones típicas.

#### Tipo "A"

Se habla de una componente tipo "A", cuando la incertidumbre típica de una magnitud de entrada *Xi, u(xi)*, obtenida a partir de observaciones repetidas bajo condiciones de repetibilidad, se estima con base en la dispersión de los resultados individuales.

En la mayor parte de los casos, la mejor estimación disponible de la esperanza matemática de una magnitud que varía al azar, de la que se han obtenido *n* observaciones independientes (qi) en las mismas condiciones de medida, es la media aritmética  $\overline{q}$ ) de las *n* observaciones

$$
x_{i} = \bar{q} = \frac{1}{n} \sum_{j=1}^{n} q_{j}
$$
 (2).

Si la dispersión de los valores observados se expresa por su desviación típica experimental s(q),

$$
s(q) = \sqrt{\frac{1}{n-1} \cdot \sum_{j=1}^{n} (q_j - \bar{q})^2}
$$
 (3)

entonces la incertidumbre típica de *Xi, u(xi)*, se obtiene mediante el cálculo de la desviación típica experimental de la media aritmética

$$
u(x_i) = s(\bar{q}) = \frac{s(q)}{\sqrt{n}}\tag{4}
$$

#### Tipo "B"

Para la estimación *xi* de una magnitud de entrada *Xi* no obtenida a partir de observaciones repetidas, la varianza estimada *u<sup>2</sup> (xi )* o la incertidumbre típica *u(xi )*, se establecen mediante decisión científica basada en toda la información disponible acerca de la variabilidad posible de *Xi* . Se habla de una componente tipo "B", cuando la incertidumbre típica de X<sub>i</sub>, u(x<sub>i</sub>) se evalúa aplicando un juicio científico basado en toda la información disponible sobre la posible variabilidad de *xi* y se obtiene de distinta manera dependiendo de la fuente que la genera.

La utilización correcta del conjunto de informaciones disponibles para una evaluación tipo "B" de la incertidumbre típica se fundamenta en la experiencia y en el conocimiento general. Una evaluación tipo "B" de la incertidumbre típica puede ser tan fiable como una evaluación tipo "A", especialmente en situaciones en las que una evaluación tipo "A" se basa en un número relativamente pequeño de observaciones relativamente independientes.

La cuantificación de la fuente de incertidumbre incluye la asignación de un valor y la determinación de la distribución a la cual se refiere este valor. Las distribuciones que aparecen más frecuentemente son la normal, la rectangular y la triangular. Por lo tanto, antes de comparar y combinar contribuciones de la incertidumbre que tienen distribuciones, es necesario representar los valores de las incertidumbres que tienen distribuciones diferentes, es necesario representar los valores de las incertidumbres originales como incertidumbres típicas de la manera que se detalla a continuación, determinándose antes la desviación típica de la distribución asignada a cada fuente.

#### **Distribución normal**

La distribución gaussiana recibe también el nombre de distribución normal, ya que la mayoría de las variables aleatorias continuas de la naturaleza siguen esta distribución. Esta distribución es frecuentemente utilizada en las aplicaciones estadísticas. Muchas variables aleatorias continuas presentan una función de densidad cuya gráfica tiene forma de campana. La importancia de la distribución normal se debe principalmente a que hay muchas variables asociadas a fenómenos naturales que siguen el modelo de la normal.

En una distribución normal, aproximadamente el 68% de los valores se encuentran en un intervalo de una desviación típica (la desviación típica es la raíz cuadrada positiva de la varianza) de la media, el 95% aproximadamente de los valores se encuentran en un intervalo de dos desviaciones típicas de la media y el 99% aprox. de los valores a tres desviaciones típicas de la media.

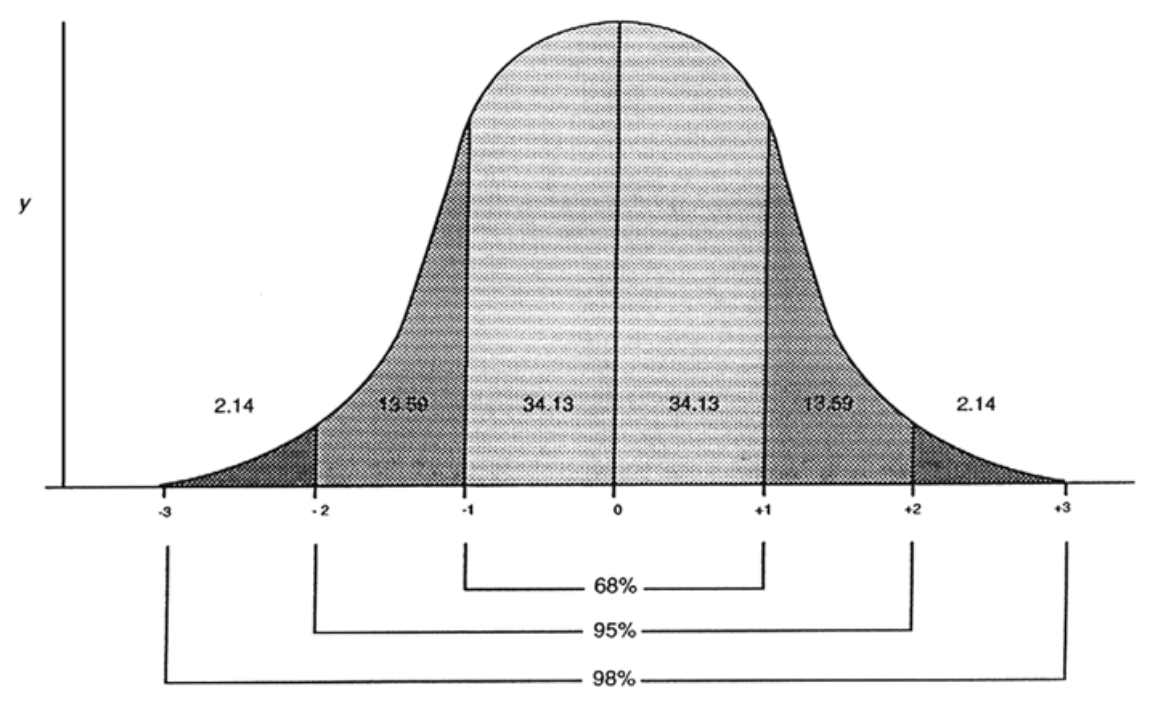

Figura 1. Representación de una distribución normal.

#### **Distribución rectangular**

Se dice que una variable aleatoria *X* posee una distribución uniforme o rectangular en el intervalo [a,b], si su función de densidad es la siguiente

$$
f(x) = \frac{1}{b - a} \text{ si } a \le x \le b
$$

Con esta ley de probabilidad, la probabilidad de que al hacer un experimento aleatorio, el valor de *X* este comprendido en un cierto subintervalo de [a,b] depende únicamente de la longitud del mismo, no de su posición.

Si la magnitud de entrada X<sub>i</sub> tiene una distribución rectangular con el límite superior a<sub>+</sub> y el límite inferior a-, el valor estimado *xi* será la esperanza o media y vendrá dado por la ecuación

$$
x_i = \frac{a_+ + a_-}{2} \tag{5}
$$

donde la incertidumbre típica podrá ser calculada por la siguiente expresión

$$
u(x_i) = \frac{a_+ - a_-}{\sqrt{12}}\tag{6}
$$

Si los límites superior e inferior son simétricos son respecto a *xi*  $X_i$ 

$$
a_{+} - a_{-} = 2a \, y \, u(x_{i}) = \frac{a}{\sqrt{3}} \tag{7}
$$

Las aplicaciones típicas tratadas con esta distribución son la resolución de un instrumento digital o la incertidumbre relacionada con el número de cifras significativas de datos tomados de la literatura, donde *a* corresponde al último dígito significativo o la última cifra significativa respectivamente.

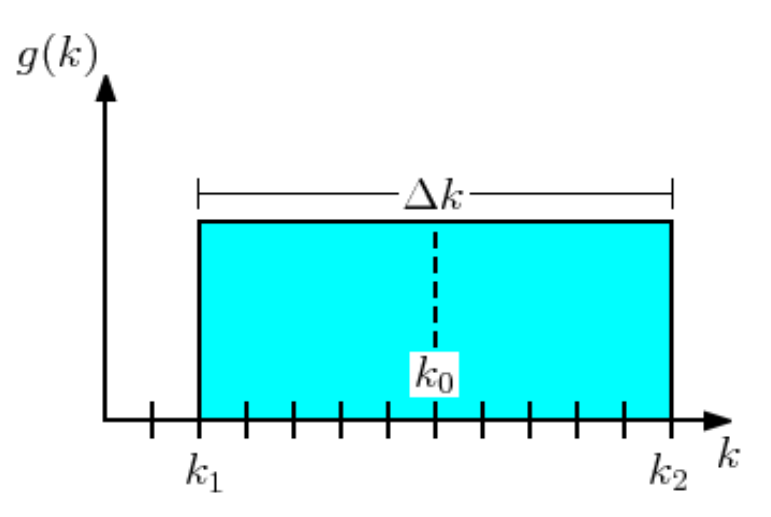

Figura 2. Representación de una distribución uniforme o rectangular.

#### **Distribución triangular**

Es una distribución de probabilidad continua que tiene un valor mínimo *a*, un valor máximo *b* y una moda (valor más probable) *c*, de modo que la función de densidad de probabilidad es cero para los extremos y afín entre cada extremo y la moda, por lo que su gráfico es un triángulo.

Como en una distribución rectangular, para una magnitud de entrada *xi* que tiene una distribución triangular con el límite superior  $a_{+}$  y el límite inferior  $a_{-}$ , el valor estimado  $x_i$ vendrá dado por la ecuación  $x_i = \frac{a_+ + a_-}{2}$ , donde la incertidumbre típica será calculada por la expresión

$$
u(x_i) = \frac{a_+ - a_-}{\sqrt{24}}
$$
 (8).

Si los límites superior e inferior son simétricos con respecto a  $X_i$  $a_{+} - a_{-} = 2a$  y  $u(x_i) = \frac{a}{\sqrt{a}}$  $\frac{1}{6}$  (9)

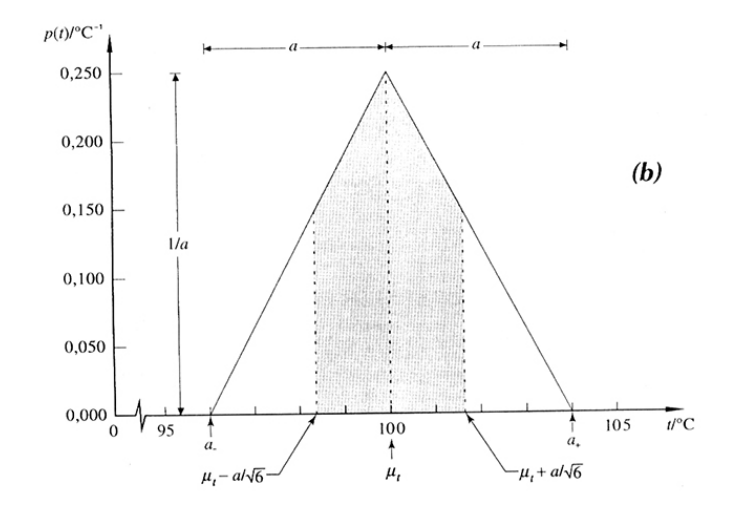

Figura 3. Representación de una distribución triangular.

#### **Evaluación de la incertidumbre típica combinada.**

Esta incertidumbre es el resultado de la combinación de las contribuciones de todas las fuentes. Se denomina *uc(y)* y contiene toda la información esencial sobre la incertidumbre del mensurando Y.

La contribución *ui (y)* de cada fuente a la incertidumbre combinada depende de la incertidumbre típica *u(x<sub>i</sub>)* de la propia fuente (sea de tipo "A" o "B") y del impacto de la misma sobre el mensurando. Esta contribución se define mediante la expresión

$$
u_i(y) = c_i \ u(x_i) \tag{10}
$$

donde *ci* es el coeficiente de sensibilidad (factor que indica el peso o influencia de la magnitud de entrada sobre la magnitud de salida o mensurando).

Este coeficiente de sensibilidad se calcula habitualmente por la derivada parcial de f con respecto a *xi* , tal y como muestra la siguiente igualdad,

$$
c_i = \frac{\partial f}{\partial x_i} \tag{11}
$$

Por lo tanto, y considerando que las magnitudes de entrada no están correlacionadas, podremos calcular la incertidumbre típica combinada *uc(y)* por medio de la suma geométrica de las contribuciones particulares, tal y como se muestra a continuación

$$
u_c^2(y) = \sum_{i=1}^{N} u_i^2(y)
$$
 (12)

Resumiendo,

$$
u_c^2(y) = \sum_{i=1}^{N} [c_i \cdot u(x_i)]^2 \Rightarrow u_c(y) = \sqrt{\sum_{i=1}^{N} [\frac{\partial f}{\partial x_i} \cdot u(x_i)]^2}
$$
(13)

#### **Evaluación de la incertidumbre expandida**

Aunque *uc(y)* puede ser utilizada universalmente para expresar la incertidumbre de un resultado de medida, frecuentemente es necesario dar una medida de la incertidumbre que defina, alrededor del resultado de medida, un intervalo en el interior del cual pueda esperarse encontrar gran parte de la distribución de valores que podrían ser razonablemente atribuidos al mensurando.

La incertidumbre expandida *U* se obtiene multiplicando la incertidumbre típica combinada  $u_c(y)$  por un factor de cobertura  $K$ ,

$$
U = K u_c(y) \tag{14}
$$

Resulta conveniente expresar el resultado de una medición en la forma *Y = y ± U*, lo que se interpreta como que la mejor estimación el valor atribuible al mensurando *Y* es *y*, y que puede esperarse que en el intervalo que va de *y - U* a *y + U* esté comprendida una fracción importante de la distribución de valores que podrían ser razonablemente atribuidos a *Y*. Tal intervalo puede también expresarse por *y – U ≤ Y ≤ y + U*.

El valor de *K* se elige en función del nivel de confianza requerido para el intervalo *y - U* a *y + U*. En general, para una distribución normal, toma un valor entre 2 y 3. Idealmente, debería poderse escoger un valor específico del factor de cobertura *K* que proporcionase un intervalo  $Y = y \pm U = y \pm u_c(y)$ , correspondiente a un nivel de confianza particular *p*, por ejemplo, un 95 ó 99 por ciento y, de forma equivalente, para un valor dado de *K*, debería ser posible enunciar de forma inequívoca el nivel de confianza asociado a dicho intervalo. Es a menudo adecuada, para ocasiones en las que la distribución de la probabilidad de las medidas representadas por *y* y *uc(y)* es aproximadamente normal, el número de grados efectivos de libertad de *uc(y)* es significativo, suponer que *K=2* representa un intervalo de confianza de aproximadamente el 95 por ciento, y que *K=3* representa un intervalo de confianza de aproximadamente del 99 por ciento.

La distribución *Y* se puede considerar normal si las componentes que no se distribuyen de forma normal no dominan a las componentes que se distribuyen de forma normal. Las condiciones que favorecen que la incertidumbre típica se aproxime a una distribución normal son:

- Que el mensurando Y sea estimado a partir de un número significativo de argumentos xi que pueden ser descritos mediante distribuciones de probabilidad bien definidas (normales, rectangulares,…)
- Las contribuciones de las estimaciones de los argumentos contribuyen en cantidades comparables, ya sean estimadas como una incertidumbre tipo "A" ó tipo "B".
- La función modelo bajo estudio tiene un comportamiento lineal.
- La incertidumbre asignada a cada argumento posee un número no pequeño de grados de libertad.

Cuando estas condiciones no se dan, es necesario realizar una estimación de la incertidumbre a partir de los denominados "grados efectivos de libertad", los cuales se calculan según describe el anexo G de la Guía para la Expresión de la Incertidumbre de Medida.

$$
V_{eff} = \frac{u_c^4(y)}{\sum_{i=1}^{N} \frac{u_i^4(y)}{v_i}}
$$
 (15)

donde *uc(y)* es la incertidumbre típica combinada, *ui (y)* es cada una de las incertidumbres típicas y v<sub>i</sub> es el número de grados de libertad que se corresponde con cada una de ellas.

#### **3.2.'Análisis'y'desarrollo'del'método**

Las expresiones que definen el aislamiento a ruido aéreo entre locales son las siguientes:

$$
R' = L_1 - L_2 + 10 \cdot \log(\frac{S}{A})[dB]
$$
\n(16)

$$
D_n = L_1 - L_2 - 10 \cdot \log(\frac{A}{A_0})[dB]
$$
\n(17)

$$
D_{nT} = L_1 - L_2 + 10 \cdot \log(\frac{T}{T_0})[dB]
$$
\n(18)

expresiones definidas en la norma UNE-EN ISO 140-4: 1999.

Por tanto, estos serán los modelos matemáticos que se van a estudiar, ya que en el informe del ensayo se pueden solicitar cualquiera de estos parámetros. Los mensurandos R', D<sub>n</sub> y D<sub>nT</sub> dependen de una serie de magnitudes de entrada L<sub>1</sub>, L<sub>2</sub>, S, A y T y todas estas magnitudes son consideradas como variables aleatorias.

A continuación se evalúan las componentes de incertidumbre asociadas a las magnitudes de entrada, tanto las de tipo "A" como las de tipo "B".

#### **3.2.1.'Evaluación'de'la'incertidumbre'típica**

a) Incertidumbre asociada a  $L_1$ .

Las fuentes de incertidumbre que afectan a  $L_1$  son la repetibilidad de las medidas de nivel de presión sonora y el empleo del sonómetro como instrumento de medida. Se comienza con la incertidumbre debido a la repetibilidad.

Para calcular la desviación típica experimental de la media, que puede ser utilizado como medida de la incertidumbre típica tipo "A", primero es necesario calcular la media aritmética de los valores de las mediciones. Como la media aritmética de niveles de presión sonora no se puede realizar directamente ya que estos niveles no son una magnitud lineal, se debe calcular las presiones correspondientes a cada nivel. Con los valores de presión (al cuadrado por comodidad) se calcula la media aritmética y posteriormente la desviación típica experimental y la desviación típica experimental de la media, utilizada esta última como medida de la incertidumbre típica. Las expresiones utilizadas son las siguientes

$$
P_i^2 = 10^{\frac{L_i}{10}} \cdot P_0^2 \tag{19}
$$

expresión utilizada para obtener las presiones correspondientes a los niveles de presión sonora medidos. P<sub>0</sub> es la presión de referencia cuyo valor es 20 $\mu$ P.

$$
\overline{P}_{i}^{2} = \frac{\sum_{i=1}^{n} P_{i}^{2}}{n}
$$
 (20)

utilizada para el cálculo de la presión sonora media.

$$
s(P_1^2) = \sqrt{\frac{1}{n-1} \cdot \sum_{i=1}^n (P_i^2 - \overline{P}_1^2)^2}
$$
 (21)

con esta expresión se calcula la desviación típica experimental.

$$
u_{\rm rep}(\overline{P}_1^2) = \frac{s(P_1^2)}{\sqrt{n}}\tag{22}
$$

finalmente se obtiene la incertidumbre de  $P_1$  debido a la repetibilidad expresada en Pascales al cuadrado.

Una vez obtenida la incertidumbre expresada en Pascales se debe expresar en decibelios ya que así está expresado el mensurando  $R', D_n$  ó  $D_{nT}$ . Esta circunstancia ha dado lugar a interesantes debates sobre el método de realización y el rigor matemático y físico del paso. La explicación que se da, se apoya en la Guía para la expresión de la incertidumbre (GUM:1995) y se considera apropiada y coherente.

El punto 4.1.2 de GUM:1995 donde dice que "Las magnitudes de entrada  $x_1$ ,  $x_2$ ,  $x_n$  de las que depende la magnitud de salida Y, pueden ser consideradas a su vez como mensurandos" así, considerando L<sub>1</sub> como mensurando, L<sub>1</sub> depende solamente de P<sub>1</sub><sup>2</sup>, de lo que conocemos su incertidumbre típica, según la relación  $L_1 = 10 \cdot \log \frac{P_1^2}{P_2^2}$ . La incertidumbre típica combinada de  $L_1$  utilizando la ecuación (13) es  $\mathbf{u}_{\mathrm{c}}(\mathbf{L}_{1})=\sqrt{[\frac{\partial \mathbf{L}_{1}}{\partial \mathbf{P}^{2}}\cdot\mathbf{u}_{\mathrm{rep}}(\overline{\mathbf{P}}_{1}^{2})]^{2}}$ (23)

siendo

$$
\frac{\partial \mathcal{L}_1}{\partial P_1^2} = \frac{\partial \left(10 \cdot \log \frac{P_1^2}{P_0^2}\right)}{\partial P_1^2} = \frac{10}{P_1^2 \cdot \ln 10}.
$$
\n(24)

De esta manera se obtiene la incertidumbre típica debido a la repetibilidad para cada frecuencia central de banda de tercio de octava en decibelios.

La otra fuente de incertidumbre que afecta a la medida del nivel de presión sonora en la sala emisora es el empleo del sonómetro como instrumento de medida (incertidumbre tipo "B"). Según el documento de bibliografía [6] se reconocen hasta trece componentes distintas que contribuyen a la incertidumbre. De todas ellas solamente se tendrán en cuenta seis. La estimación del valor de estas componentes se realiza con información recopilada según:

- o especificaciones del fabricante;
- o datos suministrados por certificados de calibración u otros tipos de certificados;
- o incertidumbres asignadas a valores de referencia procedentes de libros y manuales.

La incertidumbre asociada a la instrumentación se considerará común a todas las mediciones en la sala emisora y en la sala receptora, por eso se incluirá directamente en el cálculo de la incertidumbre típica combinada.

b) Incertidumbre asociada a  $L_2$ .

Las fuentes de incertidumbre que afectan a  $L_2$  son la repetibilidad de las medidas de nivel de presión sonora y el empleo del sonómetro como instrumento de medida.

Igual que ocurría en el cálculo de la incertidumbre típica para  $L_1$ , la media aritmética de niveles de presión sonora no se puede realizar directamente ya que estos niveles no son una magnitud lineal, por tanto se debe calcular las presiones correspondientes a cada nivel. Este nivel se verá afectado por el ruido de fondo y habrá, por tanto que considerarlo. La norma UNE-EN ISO 140-4:1999 indica que cuando el ruido de fondo tiene un nivel sonora 10 dB inferior a la señal medida no se debe tener en cuenta ninguna corrección, entre 6 y 10 dB de diferencia hay que corregir la medida mediante la expresión

$$
L = 10 \cdot \log(10^{L_{sb}/10} - 10^{L_{b}/10}) dB
$$
 (25)

donde

L es el nivel de la señal corregido, en dB

L<sub>sb</sub> es el nivel combinado de señal y ruido de fondo, en dB  $L<sub>b</sub>$  es el nivel de ruido de fondo, en dB.

Si la diferencia entre el nivel de ruido de fondo y el nivel de la señal es menor de 6 dB la corrección es restar 1,3 dB al nivel de señal medido.

La norma UNE-EN ISO 140-4: 1999 no obliga a realizar una medida de ruido de fondo por cada medida de nivel de señal. Para corregir el nivel de señal se calcula el promedio de las mediciones de ruido de fondo y se compara con cada una de las mediciones de nivel de señal. Se obtiene así una tabla de niveles de presión con la señal en el recinto receptor corregida. Una vez elaborada la tabla se calcula las presiones correspondientes a los niveles, se calcula la media y la desviación típica experimental de la media. Cuando se ha obtenido la medida de la incertidumbre en Pascales al cuadrado se calcula la medida de la incertidumbre en decibelios, según el procedimiento anteriormente descrito.

c) Incertidumbre asociada al tiempo de reverberación.

Las fuentes de incertidumbre que afectan al  $T_R$  son la repetibilidad de las medidas y el empleo del cronómetro como instrumento de medida.

Para calcular la incertidumbre típica tipo "A", se puede proceder como se hizo para los niveles de presión o bien como se indica en la norma ISO 3382-2: 2008. En el apartado de resultados, se verá que se han empleado ambos métodos para compararlos.

La incertidumbre típica asociada al tiempo de reverberación vendrá dada por las expresiones (26) y (27) para cada una de las 16 frecuencias de interés y se describen en función de un rango de evaluación de 20 dB ó de 30 dB.

$$
u_{rep}(T) = 0,88 \cdot T_{20j} \cdot \sqrt{\frac{1 + (\frac{1.9}{n})}{N \cdot B \cdot T_{20j}}} [s]
$$
 (26)

$$
u_{rep}(T) = 0,55 \cdot T_{30j} \cdot \sqrt{\frac{1 + (\frac{1,52}{n})}{N \cdot B \cdot T_{30j}}} [s]
$$
 (27)

siendo

B [Hz] el ancho de banda, donde para un filtro de tercio de octava se puede calcular como B=0,23f, siendo f la frecuencia bajo estudio.

N el número de posiciones de medición (combinación de fuente y micrófono).

n el número de medidas en cada posición.

 $T_{20i}$  ó  $T_{30i}$  el tiempo de reverberación en función del rango de evaluación de 20dB ó 30dB respectivamente.

La otra fuente de incertidumbre que afecta a la medida del tiempo de reverberación es el empleo del cronómetro como instrumento de medida (incertidumbre tipo "B"), en concreto por su resolución. Suponiendo una distribución rectangular, esta incertidumbre típica vendrá dada por la expresión (7);  $\mathrm{u_{res}}(\mathrm{T}) = \frac{\mathrm{resolución}}{\sqrt{3}} \; \mathrm{[s]}$ .

€ incertidumbre que contribuyen a la misma (tipo "A" y tipo "B"), por tanto La incertidumbre típica asociada estará formada por cada una de las fuentes de  $u(T) = \sqrt{u_{\text{rep}}^2(T) + u_{\text{res}}^2(T)}$  [s] (28)

d) Incertidumbre asociada a la medida de la superficie del elemento separador.

La principal fuente de incertidumbre que afecta a la medida de la superficie de ensayo es el empleo de una cinta métrica o cualquier otro aparato destinado a medir distancias. En caso de realizar varias mediciones puede ser una fuente de incertidumbre la repetibilidad de las medidas. Es recomendable realizar varias medidas en caso de utilizar un aparato con el que se sea propenso a cometer errores, como desviaciones angulares o cualquier otro. En caso de utilizar modernos y precisos aparatos de medida, no sería necesario repetir las mediciones y no existiría incertidumbre tipo "A".

#### e) Incertidumbre asociada al volumen del recinto receptor.

De la misma manera que en la medición del volumen de la sala receptora, la principal fuente de incertidumbre que afectan a la medida de la superficie de ensayo es el empleo de una cinta métrica o cualquier otro aparato destinado a medir distancias. En caso de realizar varias mediciones puede ser una fuente de incertidumbre la repetibilidad de las medidas.

#### **3.2.2.'Evaluación'de'la'incertidumbre'típica'combinada**

La incertidumbre típica combinada se basa en la ley de propagación de las incertidumbres y combina las componentes tipo "A" y tipo "B". Según el método de propagación de incertidumbre, para calcular la incertidumbre típica combinada, se deben obtener los diferentes coeficientes de sensibilidad que relacionan las magnitudes de entrada con la magnitud de salida. Para ello habrá que derivar las funciones modelo respecto de cada una de las entradas. Las operaciones con derivadas parciales son sencillas de realizar, no obstante se indican los resultados para mayor comodidad.

Han que hacer especial mención al coeficiente de sensibilidad del nivel de presión sonora en el recinto receptor, que se ve corregido por el nivel de ruido de fondo de la misma manera que el propio valor de nivel. Si el nivel de la señal en el recinto receptor "L<sub>2</sub>" es diez decibelios superior al nivel de ruido de fondo se considera que no tiene ninguna influencia. Sin embargo, si el nivel de presión sonora del recinto receptor no está diez decibelios por encima del nivel de presión sonora del ruido de fondo hay que corregir el nivel de recepción. Por tanto, la expresión (por ejemplo)

$$
D_{nT} = L_1 - L_2 + 10 \cdot \log\left(\frac{T}{T_0}\right)
$$

se convierte en la expresión

$$
D_{nT} = L_1 - 10 \cdot \log \left( 10^{\frac{L_2}{10}} - 10^{\frac{L_{RF}}{10}} \right) + 10 \cdot \log \left( \frac{T}{T_0} \right)
$$

 $\lambda$ 

y el valor de la derivada parcial de  $D_{nT}$  respecto de  $L_2$  cambia.

Cálculo de los coeficientes de sensibilidad para la evaluación de la incertidumbre típica combinada del índice de reducción sonora.

$$
u_{c}(R') = \sqrt{\sum_{i=1}^{N} [c_{i} \cdot u(x_{i})]^{2}}
$$
(29)  
\n
$$
R' = L_{1} - L_{2} + 10 \cdot \log \frac{S}{A}; A = \frac{0,16 \cdot V}{T}
$$
  
\n
$$
c_{L_{1}} = \frac{\partial R'}{\partial L_{1}} = 1
$$
  
\n
$$
c_{L_{2}} = \frac{\partial R'}{\partial L_{2}} = -1 \text{ si } L_{2} \ge L_{RF} + 10 \text{ dB}; \qquad c_{L_{2}} = \frac{\partial R'}{\partial L_{2}} = \frac{-10^{\frac{L_{2}}{10}}}{10^{\frac{L_{2}}{10}} - 10^{\frac{L_{RF}}{10}}} \text{ si } L_{2} \le L_{RF} + 10 \text{ dB}
$$
  
\n
$$
c_{S} = \frac{\partial R'}{\partial S} = \frac{\partial 10 \cdot \log \frac{S}{A}}{\partial S} = \frac{10}{\ln 10 \cdot S}; \qquad c_{T} = \frac{\partial R'}{\partial T} = \frac{\frac{\partial R'}{\partial T}}{\partial T} = \frac{10}{\ln 10 \cdot T}
$$
  
\n
$$
c_{V} = \frac{\partial R'}{\partial V} = \frac{\frac{\partial R'}{\partial V}}{\partial V} = \frac{-10}{\ln 10 \cdot V}
$$
(29)  
\n(29)  
\n(29)  
\n(29)  
\n(29)  
\n(29)  
\n(29)  
\n(29)  
\n(29)  
\n(29)  
\n(29)  
\n(29)  
\n(29)  
\n(29)  
\n(29)  
\n(29)  
\n(29)  
\n(29)  
\n(29)  
\n(29)  
\n(29)  
\n(29)  
\n(29)  
\n(29)  
\n(29)  
\n(29)  
\n(29)  
\n(29)  
\n(29)  
\n(29)  
\n(29)  
\n(29)  
\n(29)  
\n(29)  
\n(29)  
\n(29)  
\n(29)  
\n(29)  
\n(29)  
\n(29)  
\n(29)  
\n(29)  
\n(29)  
\n(29)

Cálculo de los coeficientes de sensibilidad para la evaluación de la incertidumbre típica combinada de la diferencia de nivel normalizada.

$$
u_{c}(D_{n}) = \sqrt{\sum_{i=1}^{N} [c_{i} \cdot u(x_{i})]^{2}}
$$
(30)  
\n
$$
D_{n} = L_{1} - L_{2} - 10 \cdot \log \frac{A}{A_{0}}; A = \frac{0.16 \cdot V}{T}
$$
  
\n
$$
c_{L_{1}} = \frac{\partial D_{n}}{\partial L_{1}} = 1
$$
  
\n
$$
c_{L_{2}} = \frac{\partial D_{n}}{\partial L_{2}} = -1 \text{ si } L_{2} \ge L_{RF} + 10 \text{ dB}; \qquad c_{L_{2}} = \frac{\partial D_{n}}{\partial L_{2}} = \frac{-10^{\frac{L_{2}}{10}}}{10^{\frac{L_{2}}{10}} - 10^{\frac{L_{RF}}{10}}} \text{ si } L_{2} \le L_{RF} + 10 \text{ dB}
$$
  
\n
$$
c_{V} = \frac{\partial D_{n}}{\partial V} = \frac{\partial (10 \cdot V)}{\partial V} = \frac{-10}{\frac{L_{R}}{100 \cdot V}}; \quad c_{T} = \frac{\partial D_{n}}{\partial T} = \frac{\partial (10 \cdot \log \frac{T}{A_{0}})}{\partial T} = \frac{10}{\frac{L_{R}}{100 \cdot T}} = \frac{10}{\frac{L_{R}}{100 \cdot T}} = \frac{10}{\frac{L_{R}}{100 \cdot T}} = \frac{10}{\frac{L_{R}}{100 \cdot T}} = \frac{10}{\frac{L_{R}}{100 \cdot T}} = \frac{10}{\frac{L_{R}}{100 \cdot T}} = \frac{10}{\frac{L_{R}}{100 \cdot T}} = \frac{10}{\frac{L_{R}}{100 \cdot T}}
$$

Cálculo de los coeficientes de sensibilidad para la evaluación de la incertidumbre típica combinada de la diferencia de nivel estandarizada.

$$
u_{c}(D_{nT}) = \sqrt{\sum_{i=1}^{N} [c_{i} \cdot u(x_{i})]^{2}}
$$
\n
$$
D_{nT} = L_{1} - L_{2} + 10 \cdot \log \frac{T}{T_{0}}
$$
\n
$$
c_{L_{1}} = \frac{\partial D_{nT}}{\partial L_{1}} = 1
$$
\n
$$
c_{L_{2}} = \frac{\partial D_{nT}}{\partial L_{2}} = -1 \text{ si } L_{2} \ge L_{RF} + 10dB
$$
\n
$$
c_{L_{2}} = \frac{\partial D_{nT}}{\partial L_{2}} = \frac{-10^{\frac{L_{2}}{10}}}{10^{\frac{L_{2}}{10}} - 10^{\frac{L_{RF}}{10}}} \text{ si } L_{2} \le L_{RF} + 10dB
$$
\n
$$
c_{T} = \frac{\partial D_{nT}}{\partial T_{0}} = \frac{\partial 10 \cdot \log \frac{T}{T_{0}}}{\partial T_{0}} = \frac{10}{\ln 10 \cdot T}
$$
\n(31)

Una vez obtenidos los coeficientes de sensibilidad se multiplican por la incertidumbre típica de cada factor y se eleva al cuadrado. La raíz cuadrada de la suma de todos los productos nos dará la incertidumbre típica combinada.

Hay que destacar que la incertidumbre tipo "B" debida a la utilización del sonómetro es uno de los sumandos de esta expresión, como ya se indicó, se ha tratado de esta manera al ser una incertidumbre que afectaba a dos factores (L1 y L'2) con el propósito de no duplicar la influencia.

#### **3.2.3.'Evaluación'de'la'incertidumbre'expandida**

Ya se indicó en la introducción teórica que es a menudo adecuado, para ocasiones en las que la distribución de la probabilidad de las medidas representadas por *y* y *uc(y)* es aproximadamente normal y el número de grados efectivos de libertad de *uc(y)* es significativo, suponer que *K=2* representa un intervalo de confianza de aproximadamente el 95 por ciento, y que *K=3* representa un intervalo de confianza de aproximadamente del 99 por ciento. Y que una distribución de probabilidad de las medidas se puede considerar normal si las componentes que no se distribuyen de forma normal no dominan a las componentes que se distribuyen de forma normal.

Alguna de las condiciones que favorecen que la incertidumbre típica se aproxime a una distribución normal son:

- Que la función modelo bajo estudio tenga un comportamiento lineal.
- Que la incertidumbre asignada a cada argumento posea un número no pequeño de grados de libertad.

En el cálculo del aislamiento acústico, que es nuestro caso , al menos estas dos condiciones no se dan, ya que las funciones modelo bajo estudio no tienen un comportamiento lineal, las tres tiene un sumando logarítmico. Además la incertidumbre asignada a cada argumento no posee un número no pequeño de grados de libertad, los argumentos con un número mayor de grados de libertad son  $L_1$  y  $L_2$  con 9 grados de libertad, al haberse realizado diez medidas distintas de los niveles de presión sonora.

Por lo tanto es necesario realizar una estimación de la incertidumbre a partir de los denominados "grados efectivos de libertad", los cuales se calculan según la expresión (15) ya enunciada anteriormente.

Una vez calculados los grados efectivos de libertad se debe obtener el factor  $t_n(V_{\text{eff}})$ para el nivel de confianza p deseado, a partir de la tabla G.2 del anexo G de la guía para la expresión de la incertidumbre de medida, que se adjunta como anexo para facilitar su consulta.

#### **3.2.4. Evaluación de la incertidumbre de medida para una magnitud global**

El método de comparación de la norma UNE-EN ISO 717-1:1997 empleado para la obtención de las magnitudes globales no es un método lineal o expresable funcionalmente. Esta circunstancia hace que no sea posible aplicar el método de propagación de incertidumbres visto hasta ahora para estimar la incertidumbre de medida de una magnitud global. Como solución se empleará el método de Montecarlo.

El método de Monte Carlo es un método no determinístico o estadístico numérico, usado para aproximar expresiones matemáticas complejas y costosas de evaluar con exactitud. El método se llamó así en referencia al Casino de Montecarlo (Principado de Mónaco) por ser "la capital del juego de azar", al ser la ruleta un generador simple de números aleatorios. El nombre y el desarrollo sistemático de los métodos de

Montecarlo datan aproximadamente de 1944 y se mejoraron enormemente con el desarrollo de la computadora.

#### Análisis específico del método de Montecarlo para el cálculo de los índices globales.

La varianza es un parámetro que nos informa de la dispersión de una variable aleatoria. Concretamente muestra la variabilidad de una distribución indicando por medio de un número, si las diferentes medidas de una variable están muy alejadas de la media. Cuanto mayor sea ese valor, mayor será la variabilidad.

A partir del espectro de medida calculado y teniendo en cuenta la definición de varianza, utilizamos este estadístico para crear un número alto de espectros (se ha utilizado 1000) a partir de dicha curva de medida. La manera de hacerlo será aplicando una distribución normal al valor de aislamiento de cada una de las frecuencias centrales, obteniendo así tantos valores aleatorios para cada una de ellas como deseemos, y en consecuencia tantos espectros diferentes para compararlos con la curva de referencia como valores hayamos generado. Los resultados serán mejores, es decir, su incertidumbre menor, cuanto mayor sea el número de espectros generados aleatoriamente. El valor de la varianza aplicado a cada una de las distribuciones normales será diferente para cada una de las frecuencias centrales. En concreto, el valor de varianza para cada frecuencia, se corresponderá con el valor de incertidumbre típica combinada al cuadrado obtenido para la misma. Se recuerda que la incertidumbre típica combinada *uc(y)* es la raíz cuadrada positiva de la varianza combinada *u<sup>2</sup> c(y)*.

Puede haber varias formas de obtener esta colección de espectros. Se ha utilizado una macro de Excel©, con un programa en VisualBasic© que realiza esta función. El programa se vale de la función Application.WorksheetFunction.NormInv(Rnd(),D,u).

El valor generado aleatoriamente por la función NormInv() se almacena adecuadamente en una matriz de 16 columnas y 1000 filas. Cada fila constituye un espectro derivado del original de R',  $D_n$  ó  $D_{nT}$  destinado a ser comparado con la curva de referencia según el método descrito en UNE EN ISO 717-1: 1997. Tras cada comparación se obtendrá un valor de aislamiento global correspondiente al valor de la curva de referencia en 500Hz. Así pues, se obtendrán 1000 valores. De estos 1000 valores se obtiene la media con la función Application.WorksheetFunction.Median(). La incertidumbre del valor global se obtiene del cálculo de la incertidumbre debido a la

repetibilidad que se puede tomar como la desviación típica experimental de la media, según el procedimiento ya visto.

En el anexo se detallan las líneas de código necesarias para la ejecución.

#### **4.'Resultados**

Se utilizan datos reales de una medición in situ y datos de los instrumentos de medición del laboratorio de Audiotec.

Los instrumentos son:

Sonómetro marca Brüel & Kjaer modelo 2260

Fuente sonora marca Brüel & Kjaer modelo 4296.

Calibrador/verificador a Brüel & Kjaer modelo 4231

Se calcula el aislamiento y la incertidumbre asociada en bandas de tercio de octava entre 100Hz y 5000 Hz. Se determina Dnt, Dn y R'. Los valores globales entre 100 y 3150 Hz. Los cálculos están preparados para la realización de ensayos "in-situ" de aislamiento al ruido aéreo entre locales según UNE-EN ISO 140 4: 1999 con posiciones de micrófono fijas.

Se comienza con los niveles de presión sonora medidos en el recinto emisor  $L_1$  y se muestran los resultados de las diez mediciones para las frecuencias entre 100 Hz y 5000 Hz. El promedio está calculado a partir del promedio de las presiones correspondientes a los niveles, como formalmente se debe de hacer. Aunque el cálculo del promedio a partir de las presiones sea lo correcto, un cálculo del promedio directamente de los niveles daría un error aceptablemente bajo.

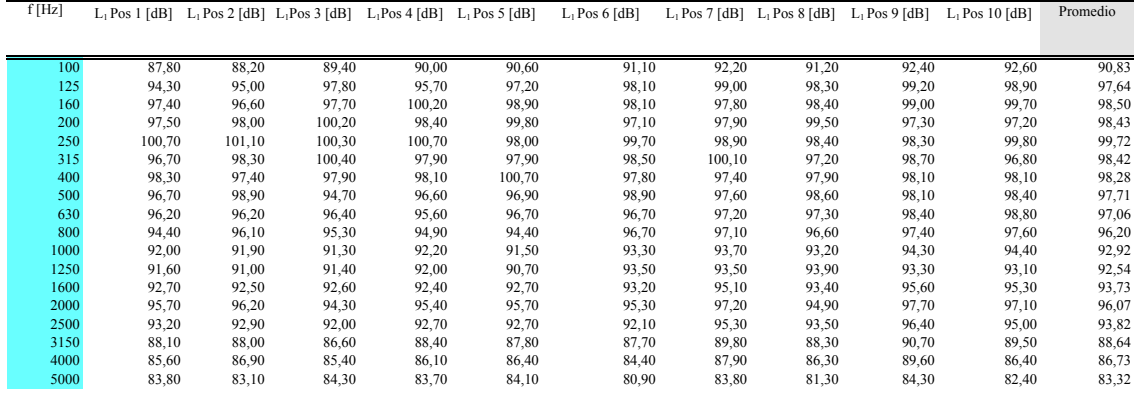

Tabla 1

Se muestran en la tabla 2 los valores de presión correspondientes a los niveles medidos, para el cálculo se ha considerando la referencia habitual de 20 µPa.

A partir de las presiones de los niveles medidos se calcula la media aritmética de las diez observaciones. La desviación típica experimental, obtenida como la raíz cuadrada positiva de la varianza experimental de las observaciones, nos permite calcular la desviación típica experimental de la media según expresión (4), considerándose esta última como medida de la incertidumbre típica. Tanto la varianza experimental de la media, como la desviación típica experimental de la media pueden ser utilizadas como medida de la incertidumbre.

Una vez tenemos la incertidumbre típica calculada, debemos expresarlo en decibelios tal y como se indico en la explicación del desarrollo mediante la ecuación (23), la cual se escribe a continuación para facilitar su consulta

$$
u_c(L_1) = \sqrt{\left[\frac{\partial L_1}{\partial P_1^2} \cdot u_{rep}(\overline{P}_1^2)\right]^2}
$$
  
siendo 
$$
\frac{\partial L_1}{\partial P_1^2} = \frac{\partial \left(10 \cdot \log \frac{P_1^2}{P_0^2}\right)}{\partial P_1^2} = \frac{10}{P_1^2 \cdot \ln 10}
$$

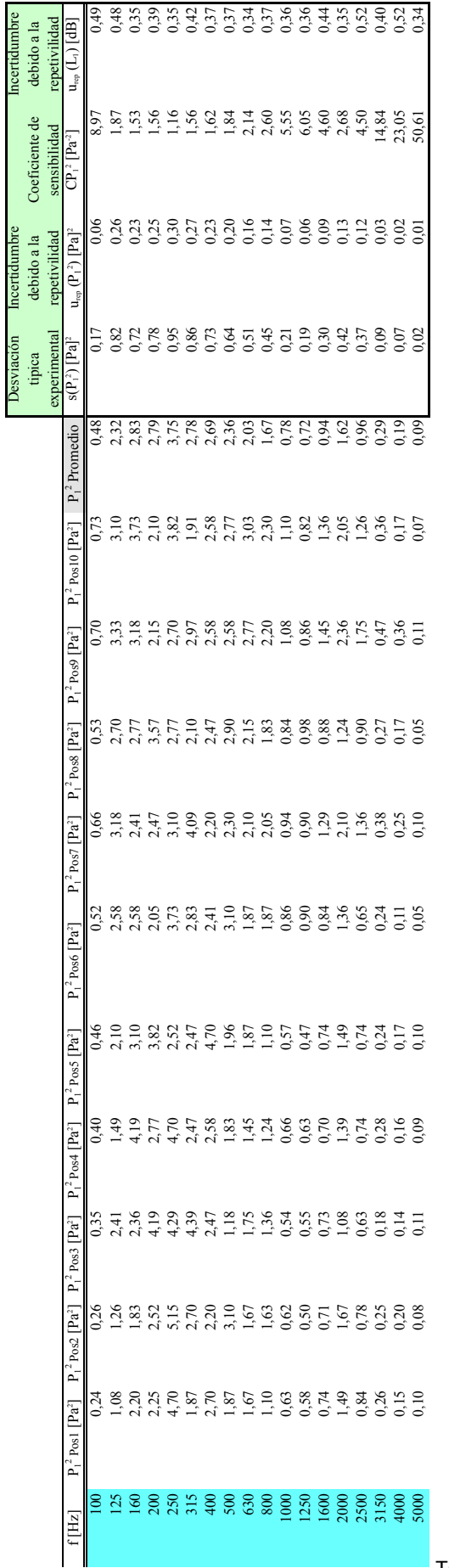

Desviación

Incertidumbre

Incertidumbre

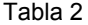

La serie de medidas realizadas en el recinto receptor se muestran en la tabla 3. Estos niveles deben ser corregidos por el ruido de fondo según indica la norma UNE-EN ISO 140 4: 1999, los niveles de presión sonora corregidos se representan por  $L_2$  y se muestran en la tabla 5.

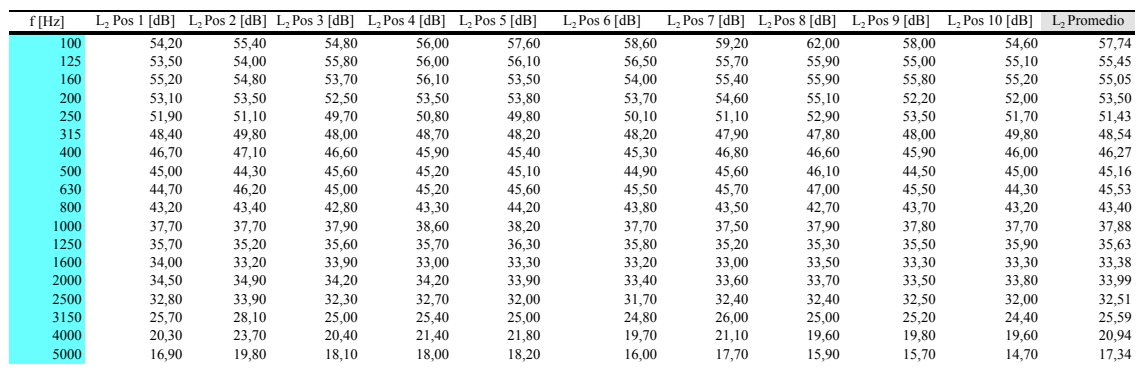

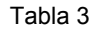

El nivel de ruido de fondo se mide, al menos, en tres posiciones y se calcula el nivel de ruido de fondo promedio. Como en anteriores ocasiones que se ha trabajado con niveles de presión sonora, los cálculos para hallar el valor promedio se deben realizar con las presiones correspondientes a estos niveles. En la tabla 4 se muestran los valores de los niveles medidos y el valor del nivel promedio.

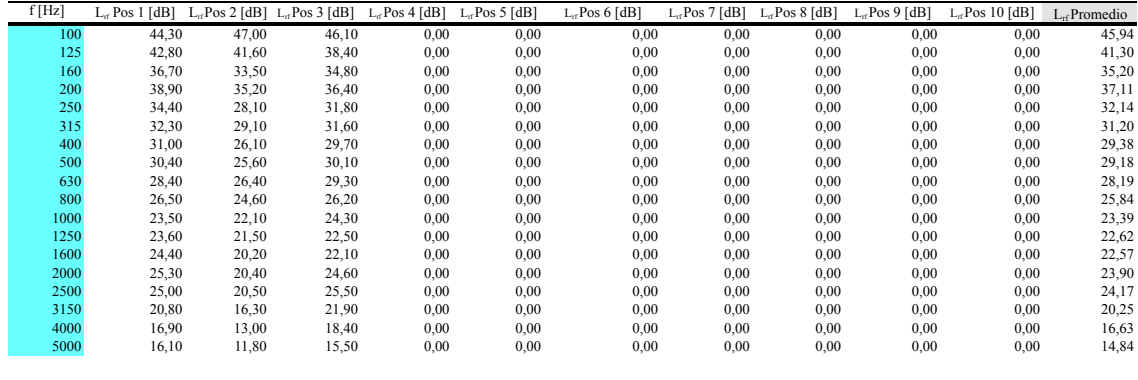

Tabla 4

La tabla 5 corresponde al nivel de presión sonora de recepción con la corrección por ruido de fondo. Cada espectro de medida es corregido por el nivel promedio de ruido de fondo, ya que no se dispone de una medida de ruido de fondo por cada medida de recepción.

| $25.5$<br>$25.5$<br>$25.5$<br>$25.5$<br>$25.5$<br>$25.5$<br>$25.5$<br>$25.5$<br>$25.5$<br>$25.5$<br>$25.5$<br>$25.5$<br>$25.5$<br>$25.5$<br>$25.5$<br>$25.5$<br>$25.5$<br>$25.5$<br>$25.5$<br>100<br>125 | Hz | $L^1$ , $Pos 1$ [dB] $L^1$ , $Pos 2$ [d] | $B1 L$ , $Pos3$ [ $dB$ ] | $L'. Pos 4$ [dB] | $L', Pos$ 5 [dB] | $L^1$ , $Pos 6$ [dB] | $L^1$ , $Pos 7$ [dB] | $L^1$ , $Pos 8$ [dB] | $L', Pos9$ [dB] | $L$ , $Pos 10$ [dB] | L' <sub>2</sub> Promedio |
|----------------------------------------------------------------------------------------------------|----|------------------------------------------|--------------------------|------------------|------------------|----------------------|----------------------|----------------------|-----------------|---------------------|--------------------------|
|                                                                                                    |    |                                          |                          |                  |                  |                      |                      |                      |                 |                     |                          |
|                                                                                                    |    |                                          |                          |                  |                  |                      |                      |                      |                 |                     |                          |
|                                                                                                    |    |                                          |                          |                  |                  |                      |                      |                      |                 |                     |                          |
|                                                                                                    |    |                                          |                          |                  |                  |                      |                      |                      |                 |                     |                          |
|                                                                                                    |    |                                          |                          |                  |                  |                      |                      |                      |                 |                     |                          |
|                                                                                                    |    |                                          |                          |                  |                  |                      |                      |                      |                 |                     |                          |
|                                                                                                    |    |                                          |                          |                  |                  |                      |                      |                      |                 |                     |                          |
|                                                                                                    |    |                                          |                          |                  |                  |                      |                      |                      |                 |                     |                          |
|                                                                                                    |    |                                          |                          |                  |                  |                      |                      |                      |                 |                     |                          |
|                                                                                                    |    |                                          |                          |                  |                  |                      |                      |                      |                 |                     |                          |
|                                                                                                    |    |                                          |                          |                  |                  |                      |                      |                      |                 |                     |                          |
|                                                                                                    |    |                                          |                          |                  |                  |                      |                      |                      |                 |                     |                          |
|                                                                                                    |    |                                          |                          |                  |                  |                      |                      |                      |                 |                     |                          |
|                                                                                                    |    |                                          |                          |                  |                  |                      |                      |                      |                 |                     |                          |
|                                                                                                    |    |                                          |                          |                  |                  |                      |                      |                      |                 |                     |                          |
|                                                                                                    |    |                                          |                          |                  |                  |                      |                      |                      |                 |                     |                          |
|                                                                                                    |    |                                          |                          |                  |                  |                      |                      |                      |                 |                     |                          |
|                                                                                                    |    |                                          |                          |                  |                  |                      |                      |                      |                 |                     |                          |

Tabla 5

Una vez se tienen lo niveles corregidos calculamos la incertidumbre típica de la misma manera que con los niveles en la sala emisora, esto es, a partir de las presiones correspondientes a cada nivel de presión sonora pero ya corregida la incidencia del ruido de fondo.

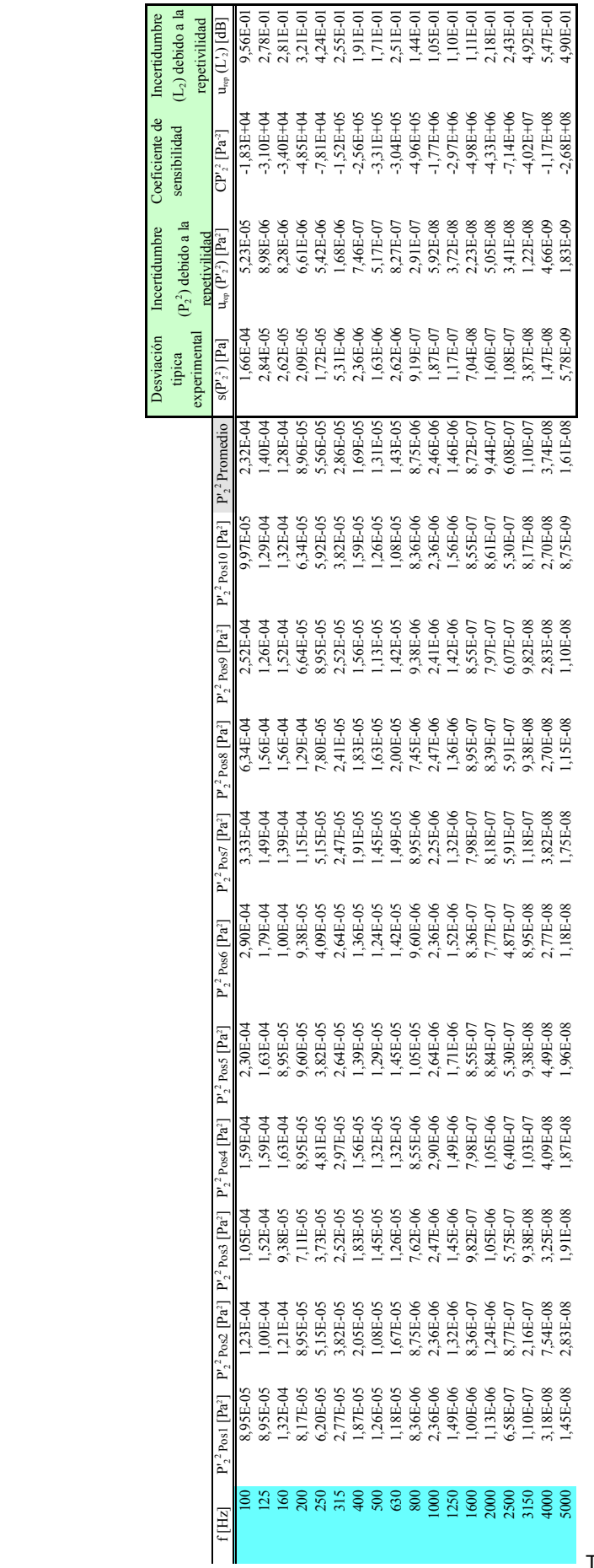

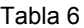

La tabla 7 muestra la corrección a la que se somete a cada una de las frecuencias centrales de las bandas de tercio de octava en promedio.

El valor medio del nivel del presión sonora en la sala receptora corregido por la influencia del ruido de fondo se emplea en el cálculo del índice de reducción sonora y en las diferencias de niveles normalizada y estandarizada. También se emplea en el cálculo del coeficiente de sensibilidad para los valores de nivel de recepción, tomando valores distintos si la diferencia entre el nivel de recepción y el ruido de fondo es mayor ó menor a 10 dB.

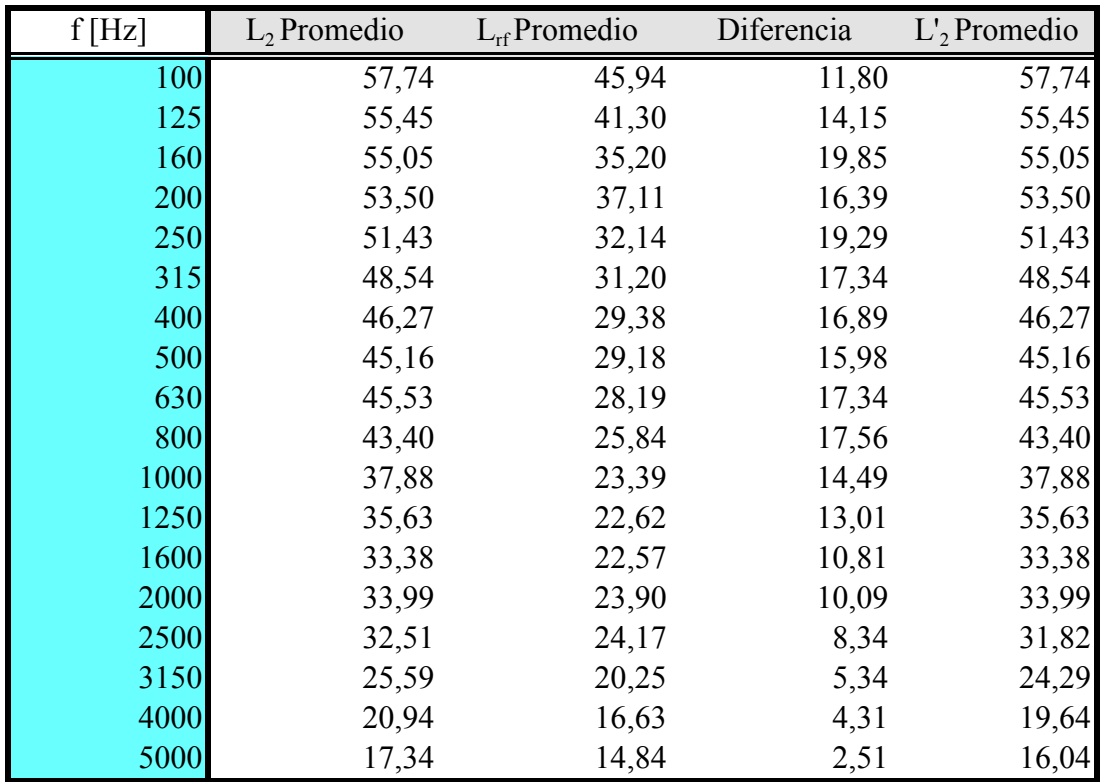

Tabla 7

El cálculo de la incertidumbre de la medida del tiempo de reverberación se puede hacer mediante dos procedimientos como ya se ha dicho, los dos se muestran para comparar los valores de incertidumbre resultante.

La tabla 8 muestra el valor de las seis medidas y el promedio. La incertidumbre debido a la repetibilidad se ha calculado utilizando la expresión (26) ya mencionada de la norma ISO 3382-2: 2008.

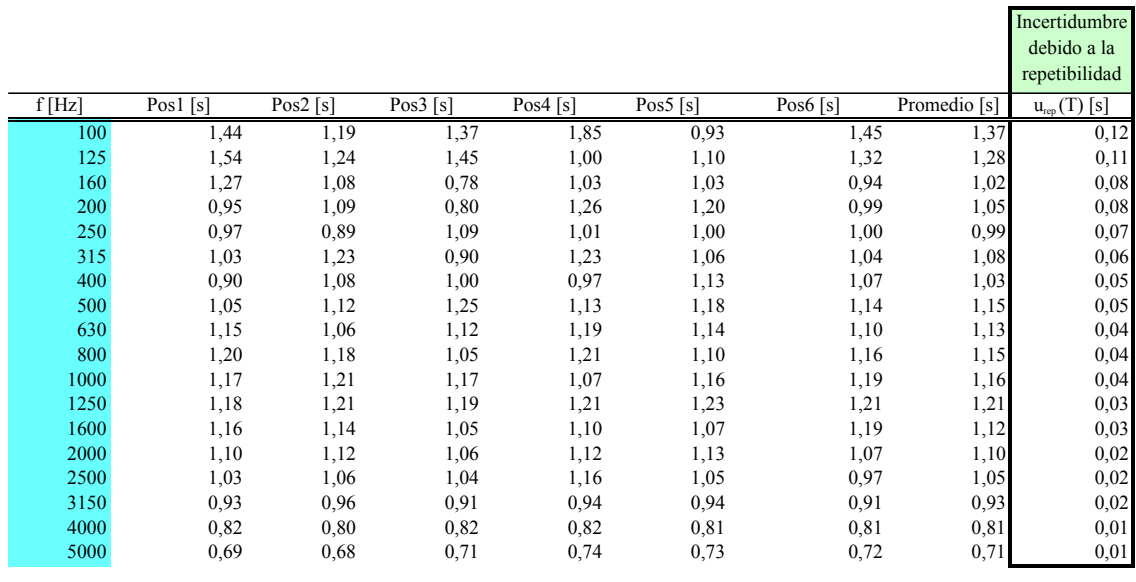

Tabla 8

En la tabla 9 se muestran los resultados utilizando el método descrito en la Guía para la Expresión de la Incertidumbre. Como en el caso de los niveles de presión sonora, primero se calcula la varianza experimental de las observaciones y posteriormente la desviación típica experimental de la media.

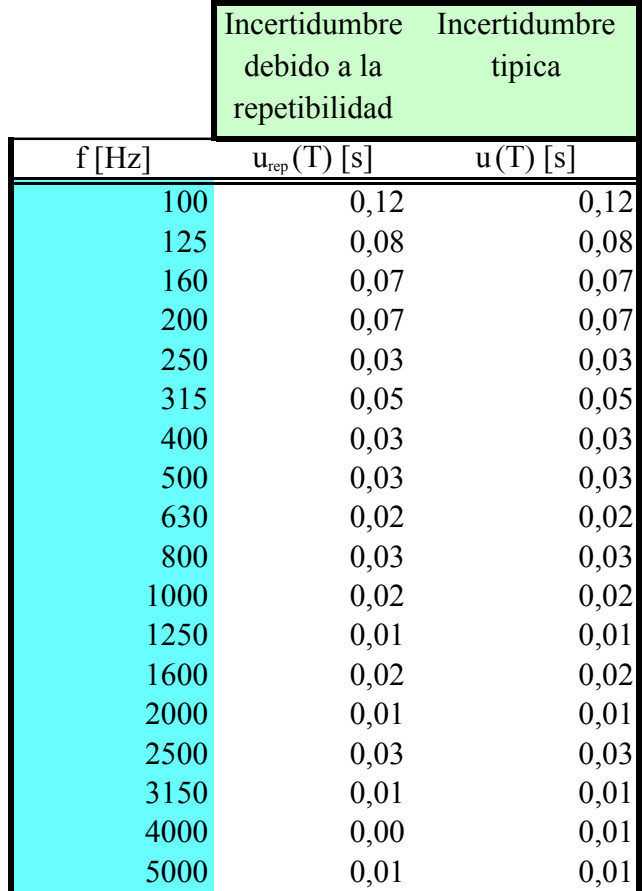

Para comparar fácilmente el resultado de ambos métodos se ha incluido la gráfica 1, donde se observan los valores para cada frecuencia.

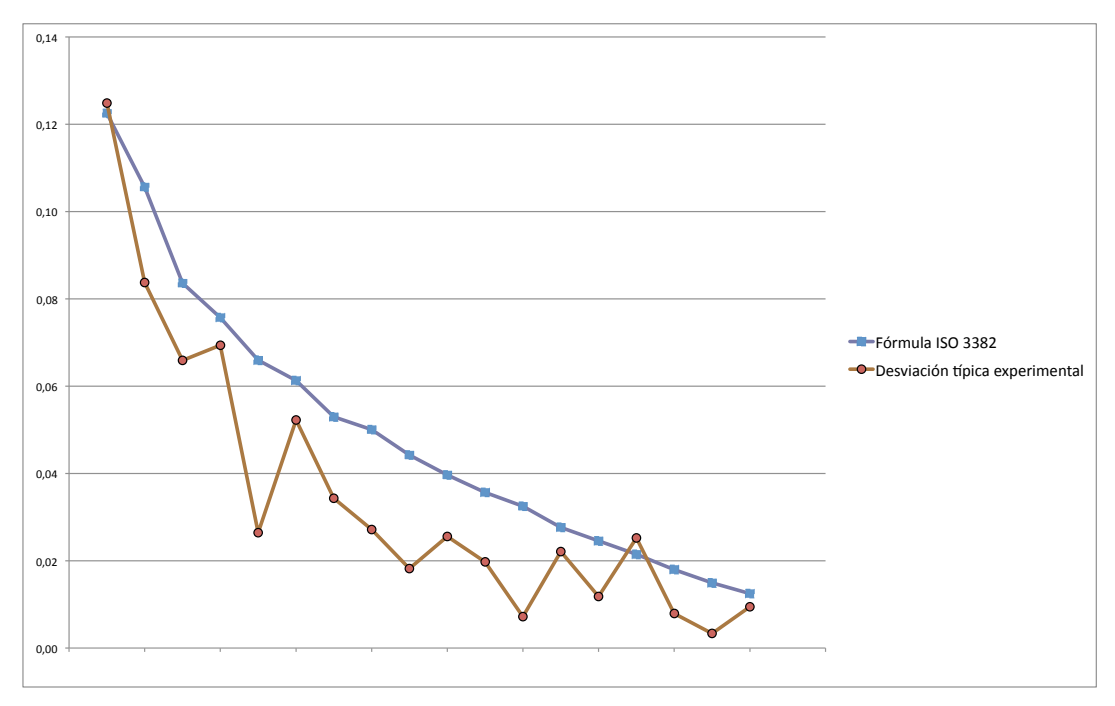

Gráfica 1

Hasta ahora se ha tratado lo correspondiente a la incertidumbre típica tipo "A"

Se continua la evaluación de la incertidumbre con la evaluación de la incertidumbre tipo "B", que incluye la que atañe a los aparatos de medida, el sonómetro y el cronómetro.

Comenzando por el sonómetro, se analizan los 6 factores que se van a considerar.

 Se trata de un sonómetro tipo 1 de precisión, por lo que tiene una tolerancia permitida, definida por la IEC 60651, de 0,7 dB. La distribución de probabilidad es rectangular.

De la misma manera, el calibrador es de tipo 1 de precisión, y tiene una tolerancia permitida, definida por la IEC 60651 de 0,3 dB.

El error debido a la resolución de la pantalla es de 0,05 dB al tener una precisión de 0,1 dB y la distribución de probabilidad es rectangular.

La influencia de las condiciones ambientales se estima que son de 0,5 dB por la influencia de la temperatura y de 0,5 por la influencia de la humedad, ambas con distribución de probabilidad rectangular.

Se considera también el efecto de la pantalla antiviento que se coloca al micrófono, aunque hay sonómetros que presentan un filtro corrector para minimizar ese efecto, el sonómetro utilizado no lo tiene.

En este ejemplo en concreto y a modo de ejemplo, no se ha tenido en cuenta la influencia de la temperatura ni de la humedad en el momento de la medición, este hecho se indica con un cero en la casilla "Marcar con 1" que indica si se va a considerar o no la influencia del factor.

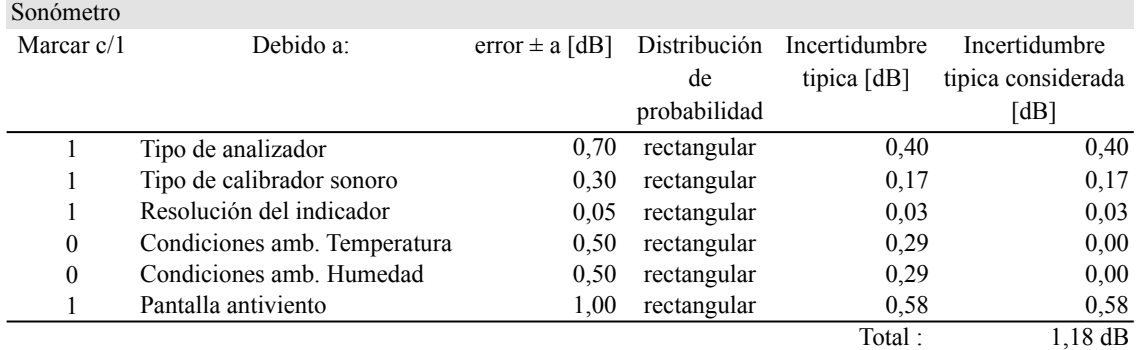

Tabla 9

La incertidumbre tipo "B" asociada al tiempo de medición de la reverberación del recinto receptor es la debida a la resolución del indicador del aparato de medida. Se considera una distribución rectangular ya que cualquier valor del tercer decimal tiene la misma probabilidad de ser el correcto.

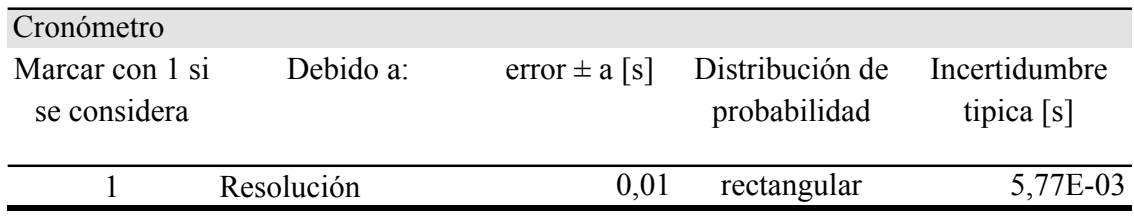

Una vez evaluadas las incertidumbres tipo "A" y "B" se calcula la incertidumbre combinada según se ha indicado en la descripción del método.

El siguiente paso es el cálculo de la incertidumbre expandida, pero para ello es necesario seleccionar los factores de cobertura en función del número efectivo de grados de libertad según la expresión [15]

El resultado de los cálculo se muestra en la tabla 11 donde se ve el número de grados efectivos de libertad de cada banda de frecuencia. Se ha incluido el valor de la varianza combinada (u<sup>2</sup><sub>c</sub>) por ser un cálculo intermedio que se ha realizado, no siendo necesario mostralo para los cálculos.

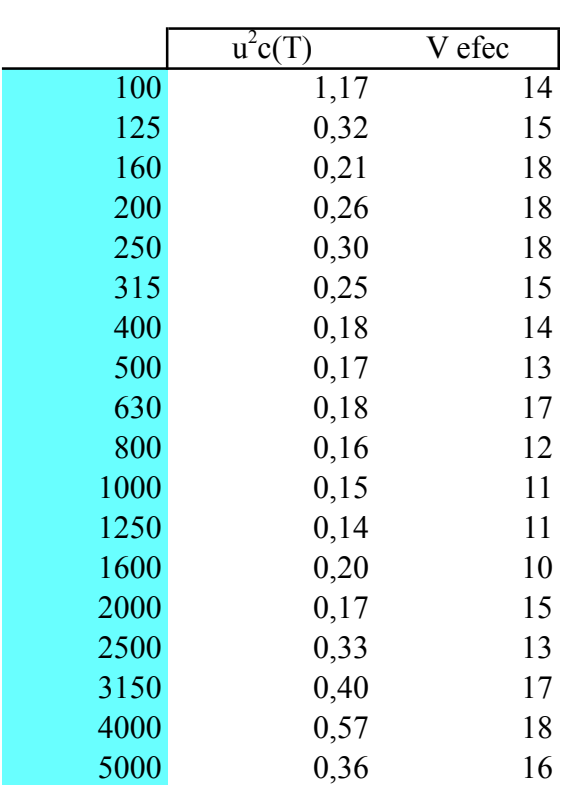

Cálculo de los grados efectivos de libertad

Tabla 11

Una vez obtenidos los grados efectivos de libertad para cada banda de frecuencia se debe encontrar el factor t para el nivel de confianza deseado.

En este caso se ha elegido un nivel de confianza del 95%, con lo que, por ejemplo, para la frecuencia de 100 Hz el factor de cobertura por el que se debe multiplicar la incertidumbre típica combinada es 2,14.

Las tablas 12, 13 y 14 son las tablas resumen que recopilan los cálculos que se han ido realizando. Incluyen, para banda de frecuencia, las incertidumbres típicas de cada factor junto con los coeficientes de sensibilidad calculados. De la combinación de ambos obtenemos la incertidumbre típica combinada. La incertidumbre expandida también esta representada, como producto de la incertidumbre típica combinada y el factor de cobertura elegido.

Además utilizando las expresiones (16), (17) y (18) se calcula la diferencia de nivel normalizada, la diferencia de nivel estandarizada y el índice de reducción sonora aparente, para ser utilizado en el cálculo de los valores globales por el método de Montecarlo. Se indican los valores globales junto con la estimación global de incertidumbre, tanto en valor absoluto como en tanto por ciento.

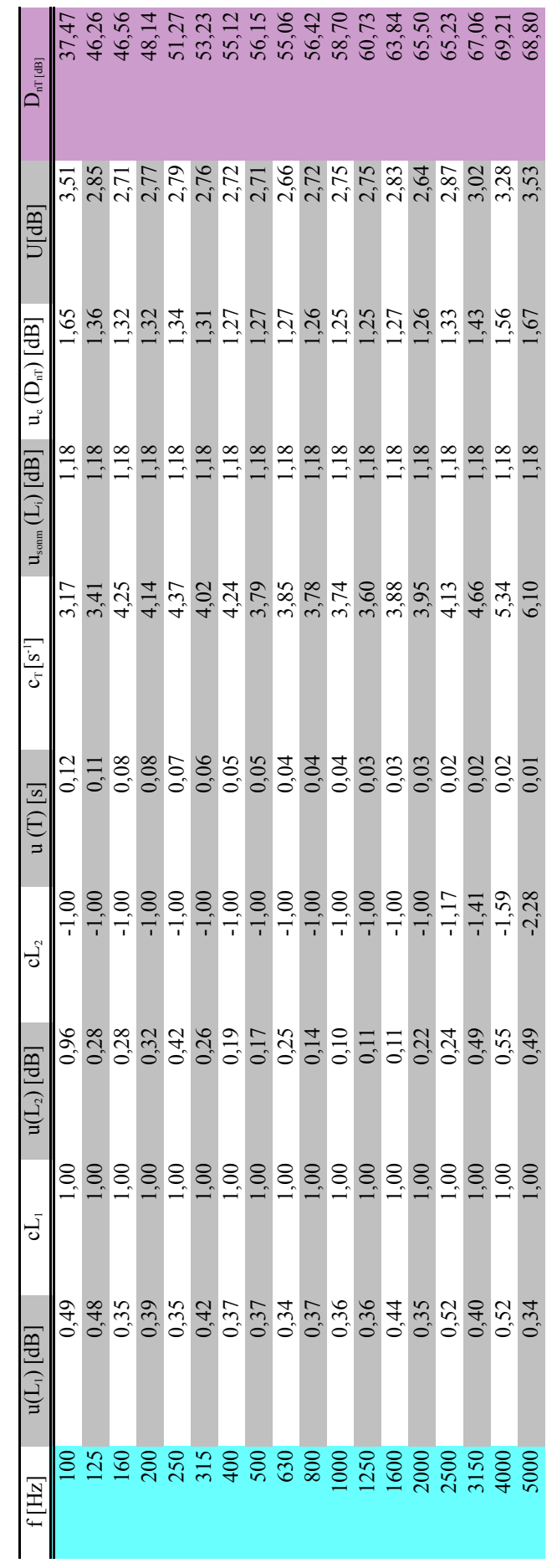

 $61,0 \pm 1,1$ Incertidumbre relativa $1,8\%$  $\mathrm{D}_{\mathrm{nT,W}}[\mathrm{dB}]$ Incertidumbre relativa

 $\mathbf{D}_{\rm nT}$ 

Tabla 12

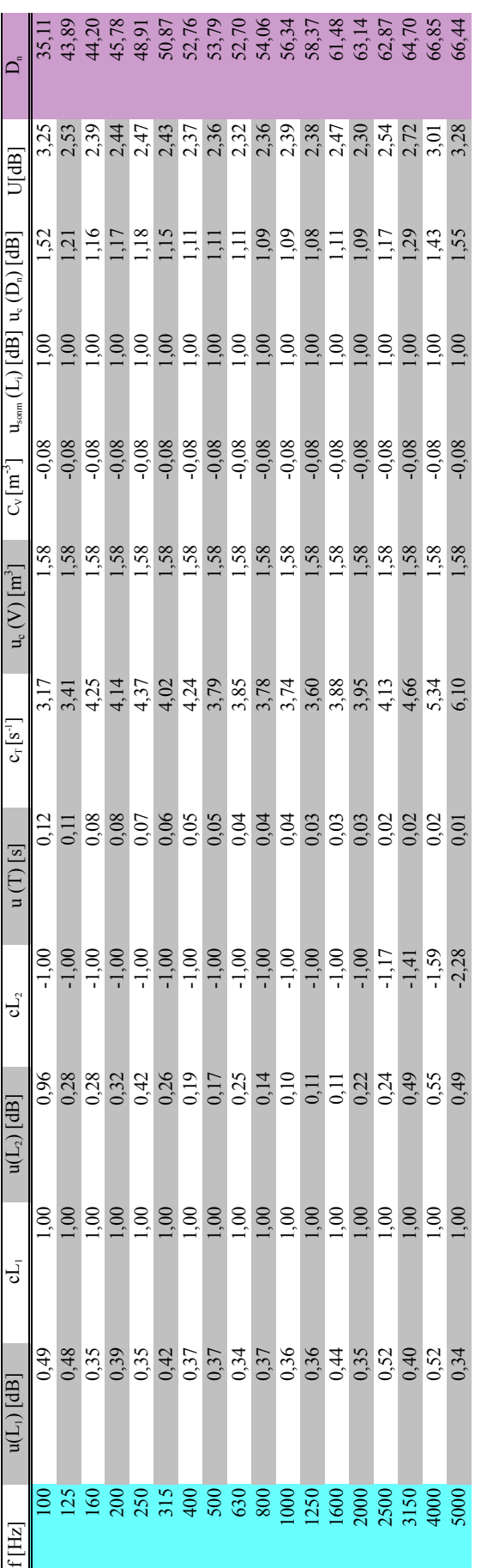

 $58,0 \pm 0,9$  $\begin{array}{ll} \text{Incertidumber relative}\\ 1,6\% \end{array}$  $\operatorname{Dn}_\le$  [dB]

Incertidumbre relativa

 $\sum_{n=1}^{\infty}$ 

Tabla 13

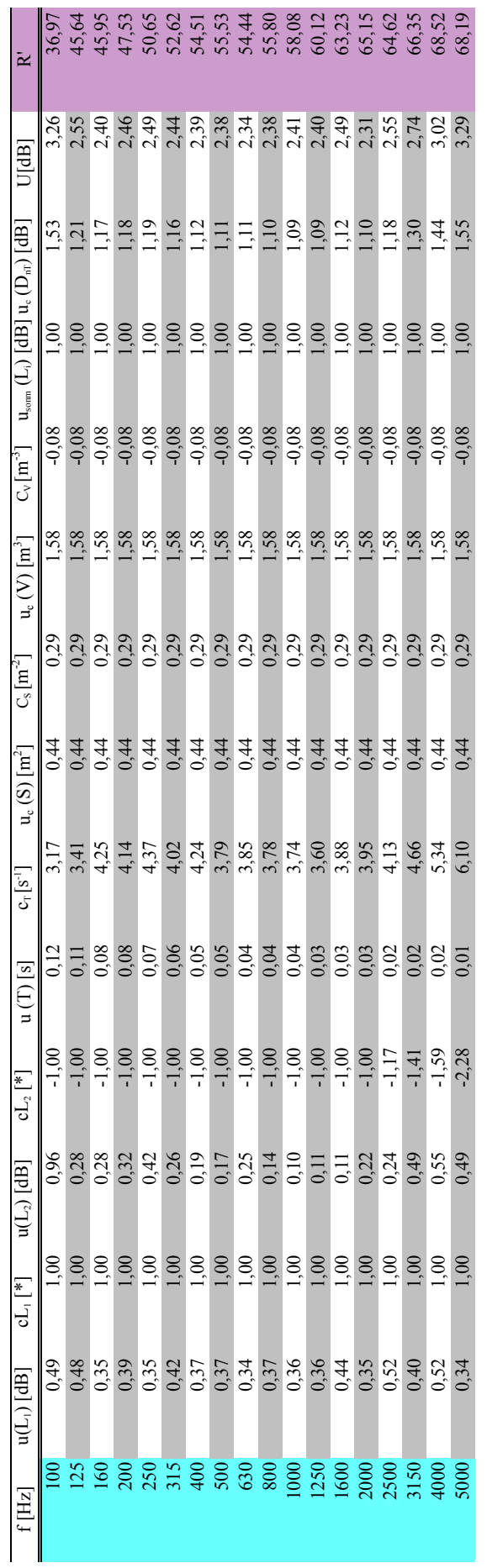

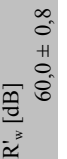

1,3%

Incertidumbre relativa

Tabla 14

#### **5.'Conclusiones**

La determinación de la incertidumbre en ensayos de aislamiento acústico no tiene actualmente un método aceptado y consensuado. Para la realización del trabajo se ha consultado diferentes artículos, trabajos y proyectos fin de carrera y se ha observado que se emplean métodos muy diferentes. Se ha utilizado el que se piensa en más conveniente y se ha conseguido una hoja de cálculo que realiza automáticamente la gran mayoría de las operaciones para la obtención de la incertidumbre asociada a las medidas realizadas.

En informes técnicos el valor de la incertidumbre de medida es un dato a disposición del cliente que lo solicite. Sin embargo, no suele darse de forma abierta al poder suponer un conflicto en caso de que la exigencia de aislamiento requerido en una solución constructiva, esté dentro del intervalo constituido por la medida más la incertidumbre expandida. La norma general es esos casos, es considerar como cierto el valor de la medición, sin tener en cuenta la incertidumbre.

Intuitivamente parece que un valor de incertidumbre "bajo" indica una mayor calidad de la medición, por lo que, comercialmente, puede ser interesante presentar un valor bajo de incertidumbre junto a los resultados de una medición. Aunque el procedimiento de estimación de la incertidumbre este auditado, el valor de la incertidumbre puede ser fácilmente manipulable, dada la cantidad de consideraciones subjetivas presentes, para obtener un intervalo de resultados probables más o menos estrecho. Sin embargo, la profesionalidad necesaria para la elaboración de informes acústicos rigurosos, obliga a dar el valor de incertidumbre más alto de los posibles para garantizar que los resultados estén dentro del intervalo definido.

Un ensayo con buenas condiciones de repetibilidad, es susceptible de presentar una menor incertidumbre.

#### **6.'Bibliografía**

[1] Comité técnico AEN/CTN 82 Metrología y calidad. (2012). *Incertidumbre de medida. Guía para la expresión de la incertidumbre de medida (GUM:1995).* Madrid: AENOR.

[2] Centro Español de Metrología. "Guía para la expresión de la incertidumbre de medida", 2000.

[3] Luque, P., Fernández, D., de la Colina, C., & Simón, F. (2005). *Convergencia de la repetibilidad de ensayos de aislamiento a ruido aéreo in situ.* Madrid: Sociedad Española de Acústica.

[4] Agüi, J. C. (2008). "Guía básica para la simulación de Monte Carlo". Madrid, España: AENOR.

[5] González, G. M. (1998). "Introducción a la estadística". Valencia, España: Gráficas Hurtado.

[6] Mondaray, J. A., Yebra, F. J., & Lorenzo, L. (11-13 de Mayo de 2005). Empleo en campo de los sonómetros. Factores a considerar y su contribución a la incertidumbre de medida. *Congreso español de metrología* , 8.

[7] Pendán Rebollo, B. (2011). "Aislamiento a ruido aéreo entre locales. Estimación de la incertidumbre de medida". Proyecto fin de carrera, Universidad Carlos III, I.T.T. Sonido e Imagen, Madrid.

[8] Triola, M. F. (2009). "Estadística". New York: Pearson.

[9] AENOR, "UNE EN ISO 140 – 4: Acústica. Medición del aislamiento acústico de los edificios y de los elementos de construcción. Parte 4 – Medición in situ del aislamiento a ruido aéreo entre locales", Abril de 1999.

[10] AENOR. "UNE EN ISO 717 – 1: Acústica. Evaluación del aislamiento acústico en los edificios y de los elementos de construcción. Parte 1 – Aislamiento a ruido aéreo", Agosto de 1997.

[11] AENOR, "UNE EN ISO 3382 – 2: Acústica. Medición de parámetros acústicos en recintos. Parte 2 – Tiempo de reverberación en recintos ordinarios", Diciembre de 2008.

[12] AENOR, "UNE – EN 61672 – 1: Electroacústica. Sonómetros. Parte 1: Especificaciones", Abril de 2005.

[13] AENOR, "UNE EN ISO/IEC 17025. Requisitos generales para la competencia de los laboratorios de ensayo y calibración, Junio de 2005.

[14] Sociedad Española de Acústica (SEA), "Revista de Acústica Vol.40, Num. 3 – 4", 2009.

[15] Cyril M. Harris. "Manual de Medidas Acústicas y Control del Ruido", Mc. Graw Hill, 1995.

[16] ENAC. "Guía para la expresión de la incertidumbre en los ensayos cuantitativos", Julio de 2005.

[17] Castillo Cid, J. (2007). "Evaluación de la incertidumbre de medida en un supuesto de aislamiento in situ a ruido aéreo". Proyecto fin de carrera, Universidad de Vigo, Escuela Técnica Superior de Ingenieros de Telecomunicación, Vigo.

[18] Tarrero Fernández, Ana I., Machimbarrena Gutiérrez, María. "Incertidumbre en medidas acústicas". Apuntes de asignatura "Evaluación y Certificación de aislamientos". Master de Ingeniería Acústica y Vibraciones. Universidad de Valladolid. Valladolid, curso 2012-2013.

#### **7.'Anexos**

**7.1. Código de programación para el cálculo de valores globales.** 

```
Módu 102 - 1Sub CalculoIndiceGlobal()
'Activo la hoja Incertidumbre.
Application.ActiveWorkbook.Worksheets("Incertidumbre").Activate
''''''''''''''''''''''''''''''''''''''''''''''''''''''''''
' Cálculo de la simulación Monte Carlo con N iteraciones.'
''''''''''''''''''''''''''''''''''''''''''''''''''''''''''Dim celda As Object
Dim resultado As Double
Dim resultadofinal As Double
Dim i As Integer
Dim j As Integer
Dim N As Integer
Dim l As Integer
Dim e As Integer
Dim u As Double
'Se crea una matriz para almacenar los valores aleatorios
Dim matrizespectros(1000, 16) As Double
l = 0
N = 1000
' número de resultados por banda de frecuencia
For i = 257 To 272
' filas donde se encuentran "u" y "D"
    For e = 0 To N
          u = Cells(i, 10) * Cells(i, 10)
           resultado = Application.WorksheetFunction.NormInv(Rnd(), Cells(i, 12), u)
         matrizespectros(e, 1) = resultado
     Next e
    1 = 1 + 1Next i
'''''''''''''''''''''''''''''''''''''''''''''''''''''''''''''
' Método de comparación: desplazamiento curva de referencia.'
'''''''''''''''''''''''''''''''''''''''''''''''''''''''''''''Dim ref(15) As Double
Dim resultados() As Double
Dim suma_ant As Double
Dim suma As Double
Dim sim As Double
Dim k As Integer
Dim m As Integer
Dim fin As Boolean
m = 0suma_0 ant = 0
fin = False
j = 0
\bar{F}or m = 1 To N
     ReDim Preserve resultados(m - 1)
    suma ant = 0 ref(0) = 33
 ref(1) = 36
    ref(2) = 39ref(3) = 42 ref(4) = 45
 ref(5) = 48
    ref(6) = 51ref(7) = 52ref(8) = 53ref(9) = 54ref(10) = 55 ref(11) = 56
 ref(12) = 56
```

```
Módulo2 - 2ref(13) = 56 ref(14) = 56
 ref(15) = 56
      Do While fin = False
          suma = 0For k = 0 To 15
' cálculo de la suma de desviaciones
 sim = matrizespectros(j, k)
 suma = suma + (ref(k) - sim)
           Next k
           If suma > 0 And suma < 32 Then
' si 0<suma<32 comparo con la suma de la iteración anterior

 If suma > suma_ant Then
' suma_ant < suma < 32, es decir, el nuevo valor está más ajustado que el anterior,
                   suma ant = suma' por lo que lo guardamos y subimos la curva para seguir comparando.
 For k = 0 To 15
ref(k) = ref(k) + 1<br>Next k
Else<br>' suma < suma_ant < 32, por lo que el valor anterior está más ajustado<br>' hemos acabado, guardamos ref(7) -banda 500Hz- en un vector<br>' resultados(m - 1) = ref(7)
                     fin = True
                End If
          Else
' en esta rama, suma<0 o suma>32
               If suma < 0 Then
' si suma<0 --> subimos la curva
 For k = 0 To 15
                         ref(k) = ref(k) + 1 Next k
Else<br>' si suma>32 --> nos hemos pasado subiendo la curva, el valor válido es suma_ant<br>' hemos acabado, guardamos ref(7) -banda 500Hz- en un vector<br>resultados(m - 1) = ref(7)
                     fin = True
               End If
          End If
     Loop
 fin = False
 j = j + 1

Next m
For m = 1 To N
     Cells(m, 80).Value = resultados(m - 1)
Next m
Dim s As Double
      resultadofinal = Application.WorksheetFunction.Median(resultados())
     Cells(278, 11).Value = resultadofinal & " " & "\pm"

' Aqui comienzan los cálculos para Dn
l = 0For i = 257 To 272
 ' filas donde se encuentran "u" y "D"
     For e = 0 To N
          u = Cells(i, 24) * Cells(i, 24)
```

```
Módulo2 - 3 resultado = Application.WorksheetFunction.NormInv(Rnd(), Cells(i, 26), u)
        matrixespectros(e, 1) = resultado
Next e<br>l = l + 1Next i
'''''''''''''''''''''''''''''''''''''''''''''''''''''''''''''
' Método de comparación: desplazamiento curva de referencia.'
'''''''''''''''''''''''''''''''''''''''''''''''''''''''''''''
m = 0suma_ant = 0
fin = False
j = 0For m = 1 To N
     ReDim Preserve resultados(m - 1)
 suma_ant = 0
 ref(0) = 33
 ref(1) = 36
    ref(2) = 39 ref(3) = 42
 ref(4) = 45
    ref(5) = 48ref(6) = 51ref(7) = 52ref(8) = 53ref(9) = 54ref(10) = 55ref(11) = 56ref(12) = 56ref(13) = 56ref(14) = 56ref(15) = 56 Do While fin = False
         suma = 0For k = 0 To 15
' cálculo de la suma de desviaciones
             sim = matrizespectros(j, k)
             suma = suma + (ref(k) - sim) Next k
          If suma > 0 And suma < 32 Then
' si 0<suma<32 comparo con la suma de la iteración anterior
              If suma > suma_ant Then
' suma ant < suma < 32, es decir, el nuevo valor está más ajustado que el anterior,
                   suma_ant = suma
' por lo que lo guardamos y subimos la curva para seguir comparando.
 For k = 0 To 15
 ref(k) = ref(k) + 1
                   Next k
 Else
' suma < suma_ant < 32, por lo que el valor anterior está más ajustado
' hemos acabado, guardamos ref(7) -banda 500Hz- en un vector
 resultados(m - 1) = ref(7)
 fin = True
              End If
 Else
' en esta rama, suma<0 o suma>32
 If suma < 0 Then
' si suma<0 --> subimos la curva
 For k = 0 To 15
                       ref(k) = ref(k) + 1 Next k
              Else
' si suma>32 --> nos hemos pasado subiendo la curva, el valor válido es suma_ant
' hemos acabado, guardamos ref(7) -banda 500Hz- en un vector
 resultados(m - 1) = ref(7)
```

```
Módulo2 - 4
                     fin = True
               End If
          End If
     Loop
 fin = False
 j = j + 1

Next m
For m = 1 To N
     Cells(m, 85).Value = resultados(m - 1)
Next m
      resultadofinal = Application.WorksheetFunction.Median(resultados())
     Cells(278, 25).Value = resultadofinal & " " & "\pm"

'AQUI EMPIEZAN LOS CALCULOS PARA R'
1 = 0For i = 257 To 272
  ' filas donde se encuentran "u" y "D"
 For e = 0 To N
 u = Cells(i, 40) * Cells(i, 40)
 resultado = Application.WorksheetFunction.NormInv(Rnd(), Cells(i, 42), u)
     matrizespectros(e, l) = resultado<br>Next e
 Next e
 l = l + 1
Next i
'''''''''''''''''''''''''''''''''''''''''''''''''''''''''''''
' Método de comparación: desplazamiento curva de referencia.'
'''''''''''''''''''''''''''''''''''''''''''''''''''''''''''''m = 0suma_ant = 0
fin = False
j = 0
\bar{F}or \bar{m} = 1 To N
      ReDim Preserve resultados(m - 1)
 suma_ant = 0
 ref(0) = 33
 ref(1) = 36
 ref(2) = 39
 ref(3) = 42
 ref(4) = 45
 ref(5) = 48
     ref(6) = 51ref(7) = 52ref(8) = 53ref(9) = 54ref(10) = 55ref(11) = 56 ref(12) = 56
 ref(13) = 56
     ref(14) = 56ref(15) = 56 Do While fin = False
           suma = 0
 For k = 0 To 15
' cálculo de la suma de desviaciones
              s = max is s = 1.
               suma = suma + (\text{ref}(k) - \text{sim}) Next k

 If suma > 0 And suma < 32 Then
' si 0<suma<32 comparo con la suma de la iteración anterior
                If suma > suma_ant Then
```

```
Módulo2 - 5
' suma ant < suma < 32, es decir, el nuevo valor está más ajustado que el anterior,
  suma_ant = suma
' por lo que lo guardamos y subimos la curva para seguir comparando.
 For k = 0 To 15
 ref(k) = ref(k) + 1
                      Next k
  Else
' suma < suma_ant < 32, por lo que el valor anterior está más ajustado
 ' hemos acabado, guardamos ref(7) -banda 500Hz- en un vector
 resultados(m - 1) = ref(7)
 fin = True
                End If
  Else
' en esta rama, suma<0 o suma>32
 If suma < 0 Then<br>
' si suma < 0 --> subimos la curva<br>
For k = 0 To 15<br>
ref(k) = ref(k) + 1<br>
Next k

 Else
' si suma>32 --> nos hemos pasado subiendo la curva, el valor válido es suma_ant
 ' hemos acabado, guardamos ref(7) -banda 500Hz- en un vector
 resultados(m - 1) = ref(7)
 fin = True
                End If
           End If
      Loop
  fin = False
 j = j + 1
Next m
For m = 1 To N
      Cells(m, 90).Value = resultados(m - 1)
Next m
      resultadofinal = Application.WorksheetFunction.Median(resultados())
     Cells(278, 41).Value = resultadofinal & " " & "\pm"
```
End Sub

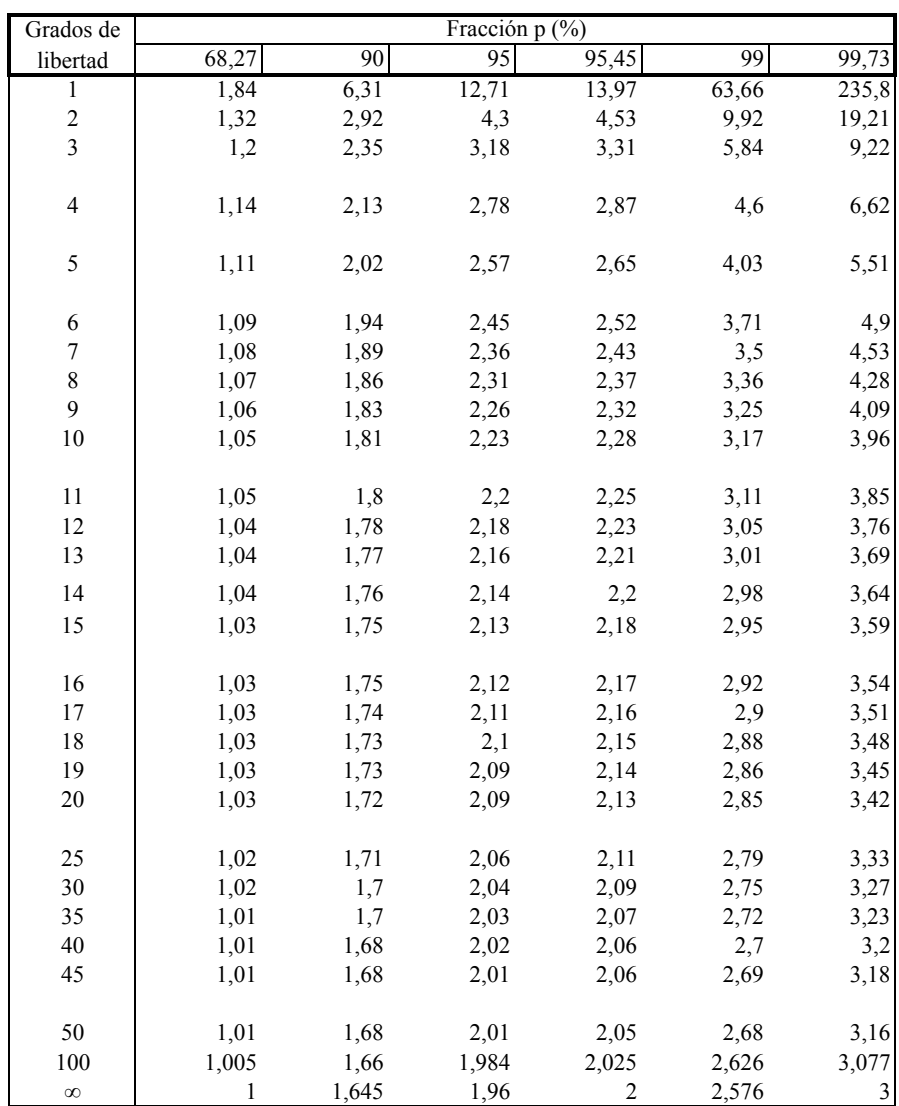

#### 7.2. Tabla de factores de cobertura.